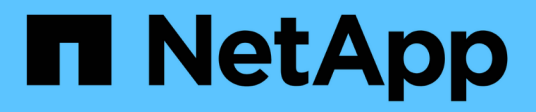

# **Soporte para la API de REST DE Amazon S3**

StorageGRID 11.8

NetApp March 19, 2024

This PDF was generated from https://docs.netapp.com/es-es/storagegrid-118/s3/s3-rest-api-supportedoperations-and-limitations.html on March 19, 2024. Always check docs.netapp.com for the latest.

# **Tabla de contenidos**

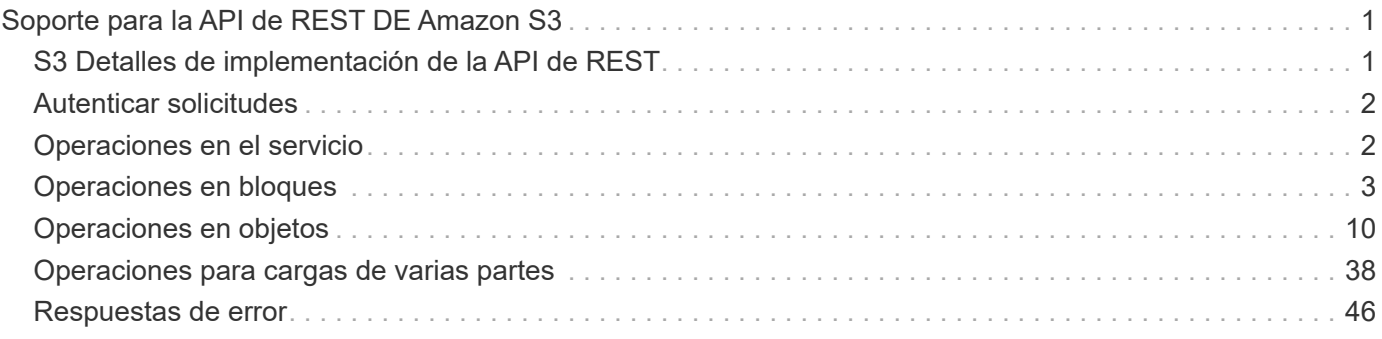

# <span id="page-2-0"></span>**Soporte para la API de REST DE Amazon S3**

# <span id="page-2-1"></span>**S3 Detalles de implementación de la API de REST**

El sistema StorageGRID implementa la API de servicio de almacenamiento simple (API 2006-03-01) con compatibilidad para la mayoría de las operaciones y con algunas limitaciones. Debe comprender los detalles de la implementación al integrar las aplicaciones cliente de la API DE REST de S3.

El sistema StorageGRID admite tanto solicitudes virtuales de tipo hospedado como solicitudes de tipo path.

## **Gestión de fechas**

La implementación de StorageGRID de la API REST de S3 solo admite formatos de fecha HTTP válidos.

El sistema StorageGRID sólo admite formatos de fecha HTTP válidos para cualquier encabezado que acepte valores de fecha. La parte horaria de la fecha puede especificarse en formato de hora media de Greenwich (GMT) o en formato de hora universal coordinada (UTC) sin desplazamiento de zona horaria (se debe especificar +0000). Si incluye el x-amz-date Encabezado de la solicitud, anula cualquier valor especificado en el encabezado de solicitud de fecha. Al utilizar la versión 4 de la firma de AWS, el x-amz-date el encabezado debe estar presente en la solicitud firmada porque no se admite el encabezado de fecha.

## **Encabezados de solicitud comunes**

El sistema StorageGRID soporta las cabeceras de solicitud comunes definidas por ["Referencia de API de](https://docs.aws.amazon.com/AmazonS3/latest/API/RESTCommonRequestHeaders.html) [Amazon Simple Storage Service: Encabezados de solicitud comunes"](https://docs.aws.amazon.com/AmazonS3/latest/API/RESTCommonRequestHeaders.html), con una excepción.

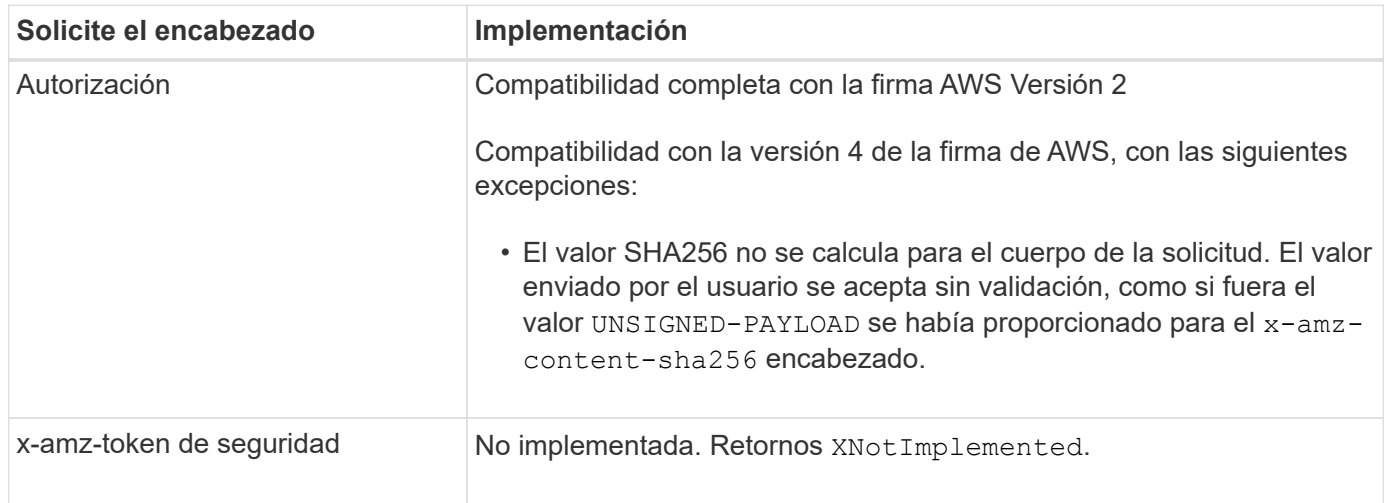

## **Encabezados de respuesta comunes**

El sistema StorageGRID admite todos los encabezados de respuesta comunes definidos por *simple Storage Service API Reference*, con una excepción.

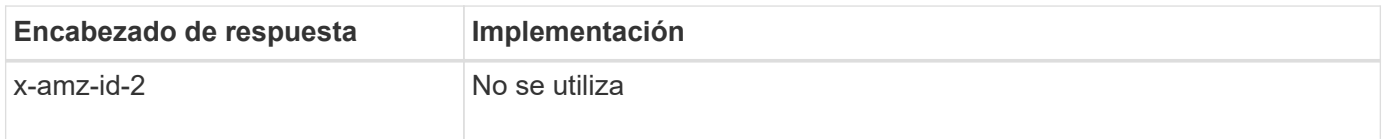

# <span id="page-3-0"></span>**Autenticar solicitudes**

El sistema StorageGRID admite el acceso autenticado y anónimo a objetos mediante la API de S3.

La API S3 admite la versión 2 de Signature y la versión 4 de Signature para autenticar solicitudes de API S3.

Las solicitudes autenticadas deben firmarse mediante su ID de clave de acceso y su clave de acceso secreta.

El sistema StorageGRID admite dos métodos de autenticación: HTTP Authorization encabezado y uso de parámetros de consulta.

## **Utilice el encabezado autorización HTTP**

HTTP Authorization Todas las operaciones de la API de S3 utilizan el encabezado excepto las solicitudes anónimas, donde lo permite la directiva de bloques. La Authorization encabezado contiene toda la información de firma necesaria para autenticar una solicitud.

## **Utilice los parámetros de consulta**

Puede utilizar parámetros de consulta para agregar información de autenticación a una URL. Esto se conoce como firma previa de la dirección URL, que se puede utilizar para otorgar acceso temporal a recursos específicos. Los usuarios con la URL prefirmada no necesitan conocer la clave de acceso secreta para acceder al recurso, lo que permite proporcionar acceso restringido de terceros a un recurso.

# <span id="page-3-1"></span>**Operaciones en el servicio**

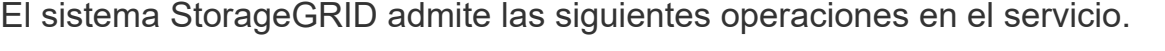

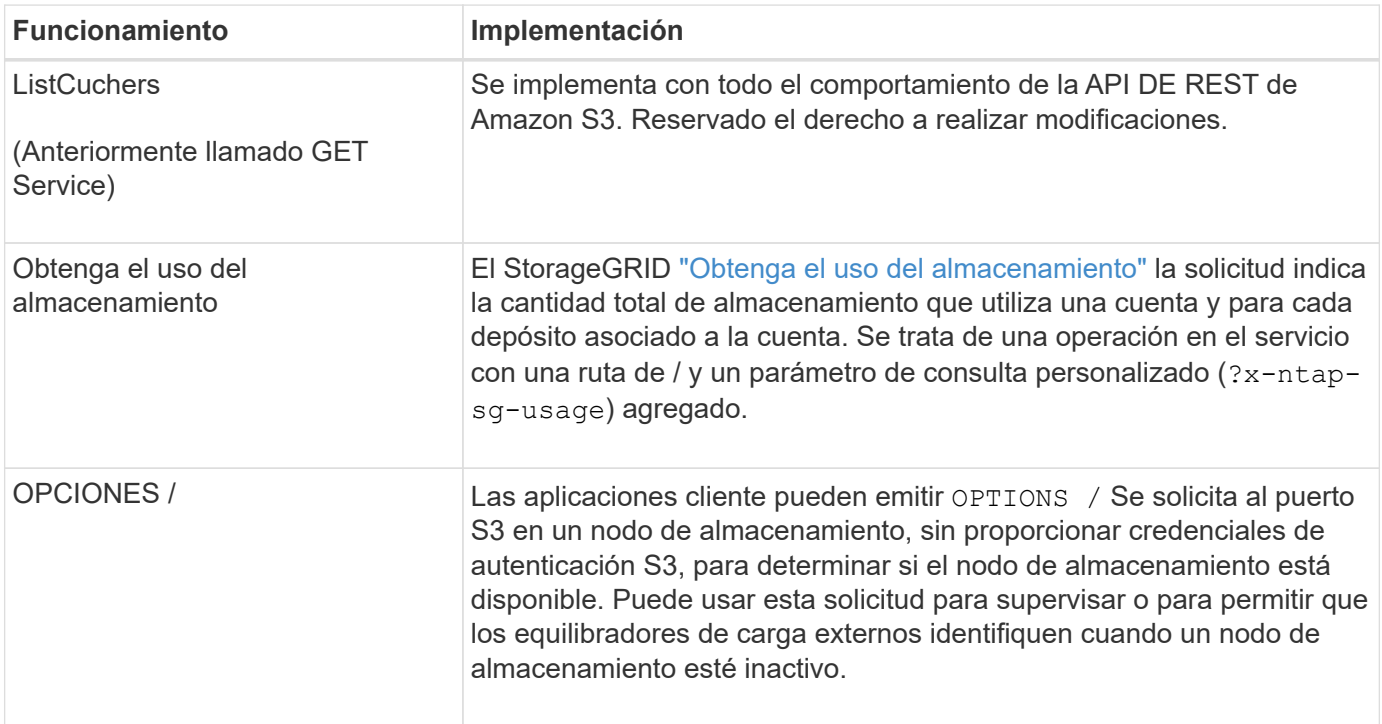

# <span id="page-4-0"></span>**Operaciones en bloques**

El sistema StorageGRID admite un máximo de 1,000 bloques para cada cuenta de inquilino de S3.

Las restricciones de nombre de bloque siguen las restricciones de región estándar de AWS EE.UU., pero debe restringirlas a las convenciones de nomenclatura DNS para admitir solicitudes virtuales de estilo hospedado de S3.

En la siguiente sección, se ofrece más información:

- ["Guía del usuario de Amazon Simple Storage Service: Restricciones y limitaciones de buckets"](https://docs.aws.amazon.com/AmazonS3/latest/dev/BucketRestrictions.html)
- ["Configure los nombres de dominio de punto final S3"](https://docs.netapp.com/es-es/storagegrid-118/admin/configuring-s3-api-endpoint-domain-names.html)

Las operaciones ListObjects (GET Bucket) y ListObjectVersions (GET Bucket object versions) admiten StorageGRID ["valores de coherencia"](https://docs.netapp.com/es-es/storagegrid-118/s3/consistency-controls.html).

Puede comprobar si las actualizaciones a la hora del último acceso están habilitadas o deshabilitadas para grupos individuales. Consulte ["HORA de último acceso al bloque DE GET".](https://docs.netapp.com/es-es/storagegrid-118/s3/get-bucket-last-access-time-request.html)

En la siguiente tabla se describe cómo StorageGRID implementa operaciones de bloque de API DE REST de S3. Para realizar alguna de estas operaciones, se deben proporcionar las credenciales de acceso necesarias para la cuenta.

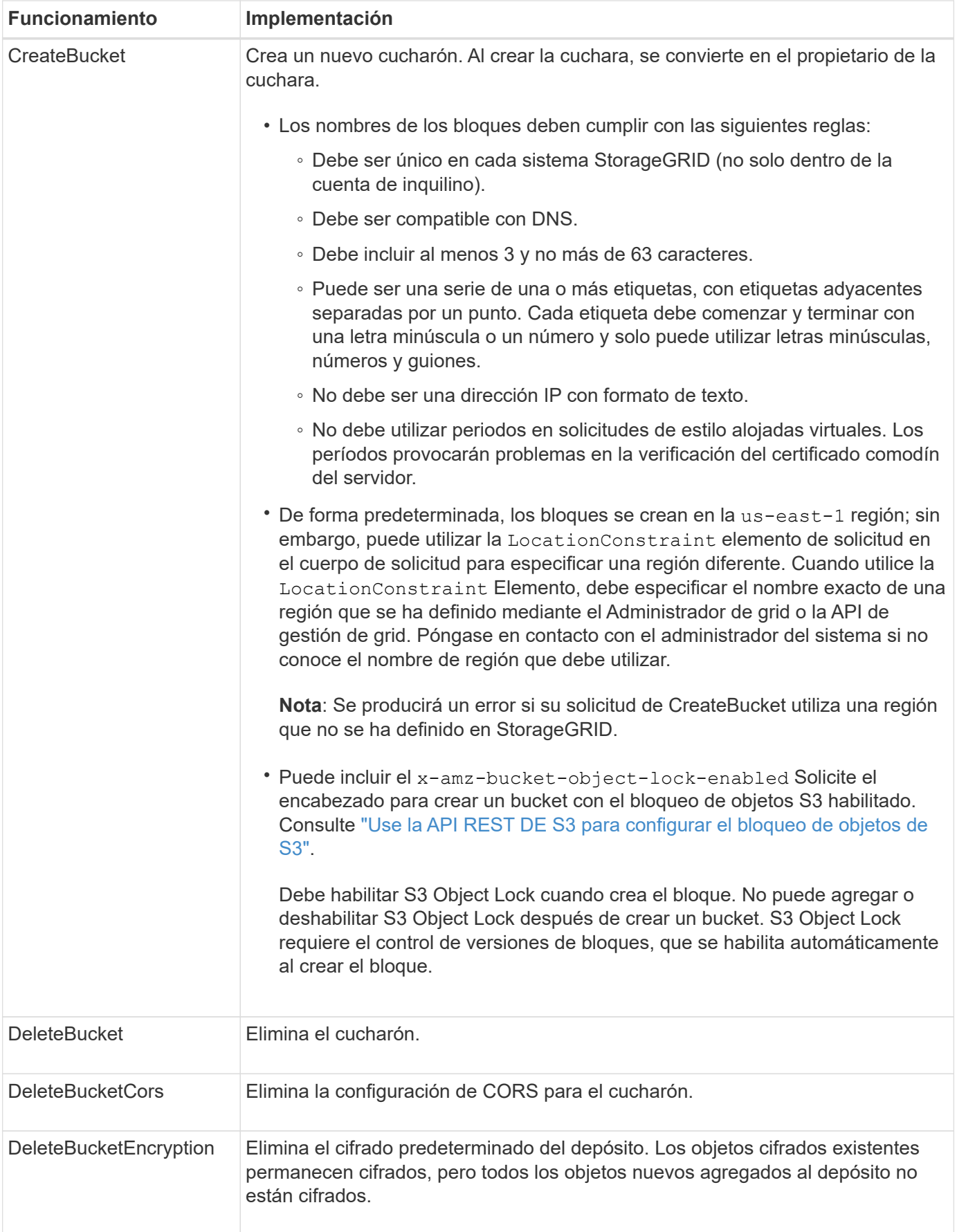

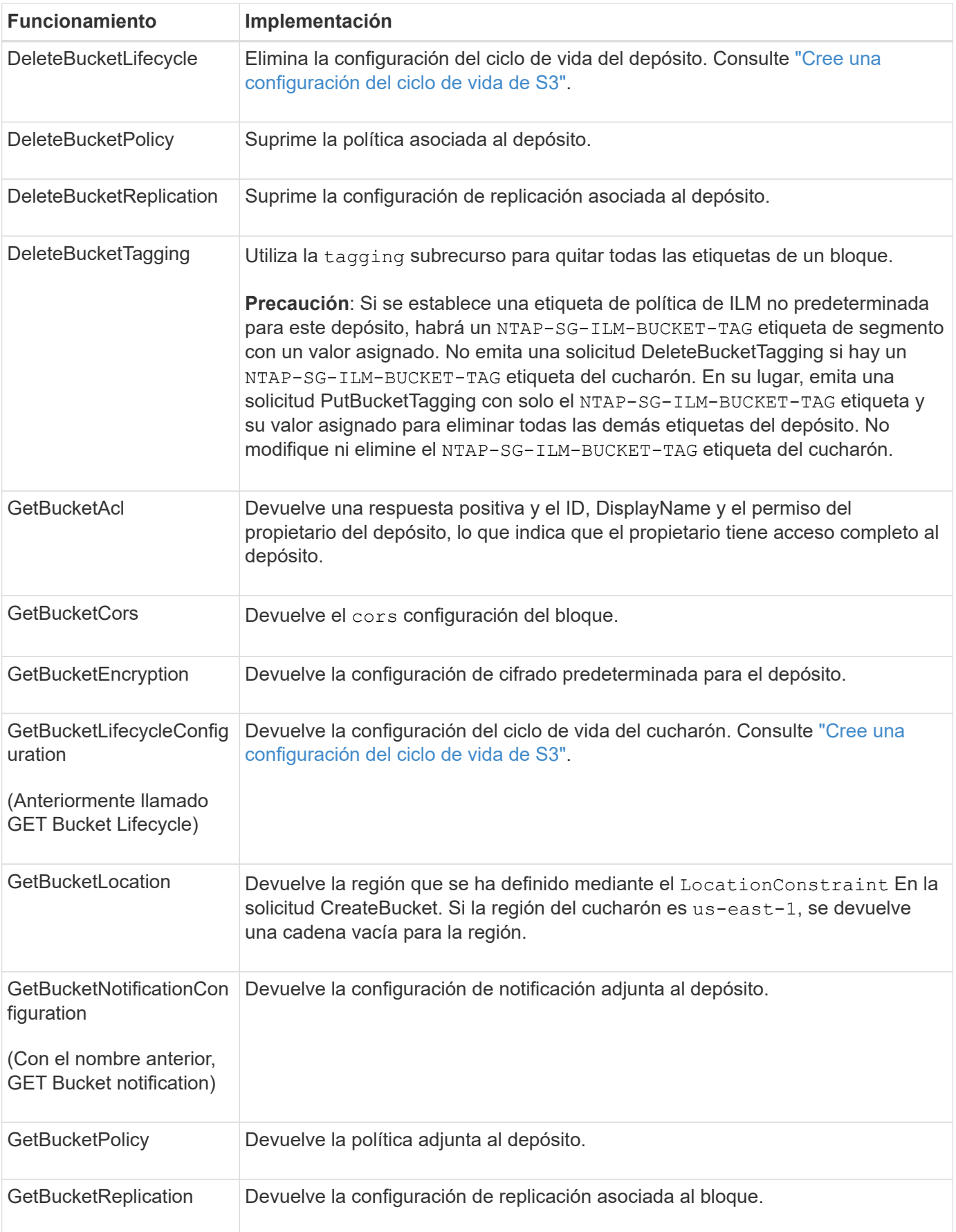

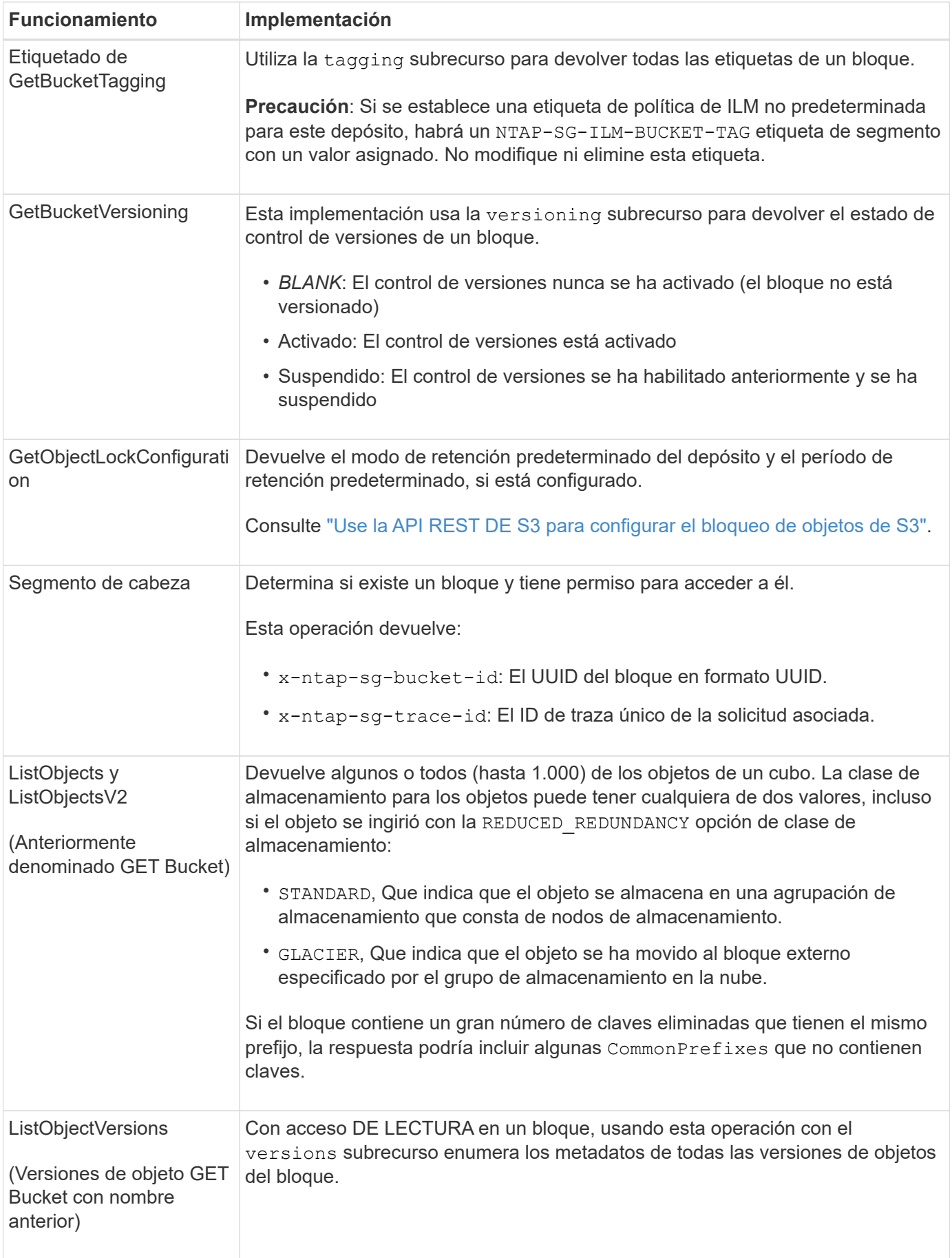

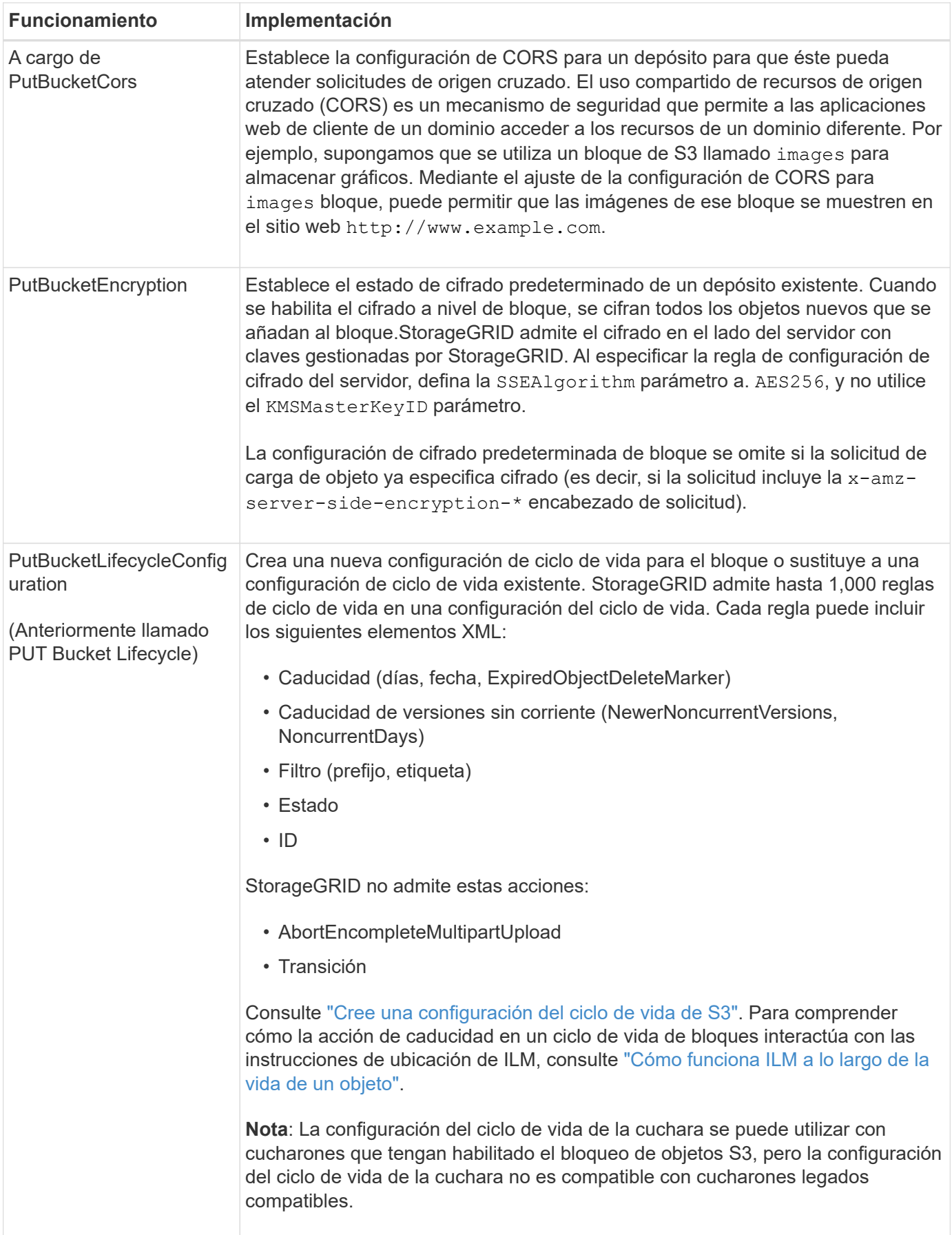

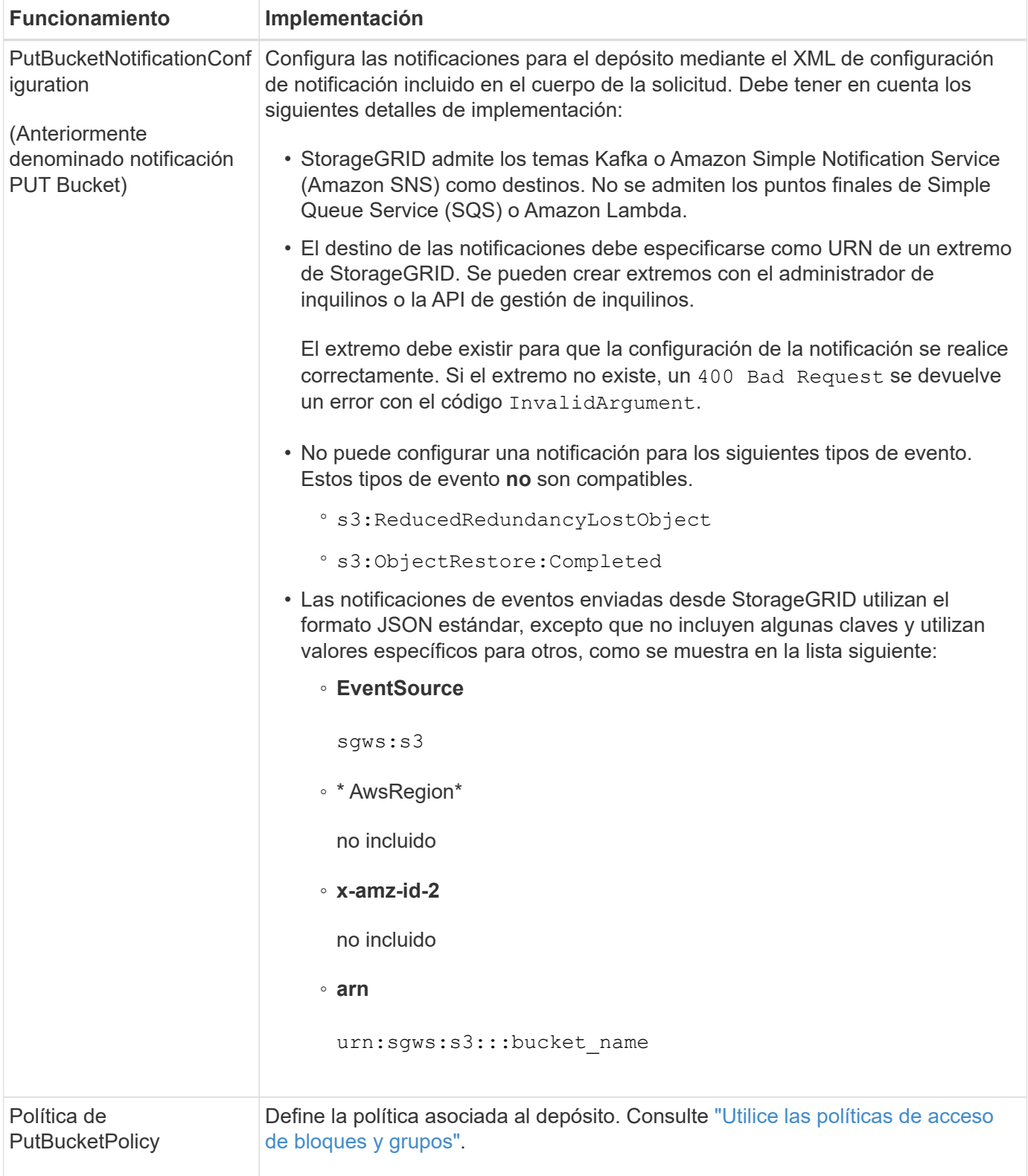

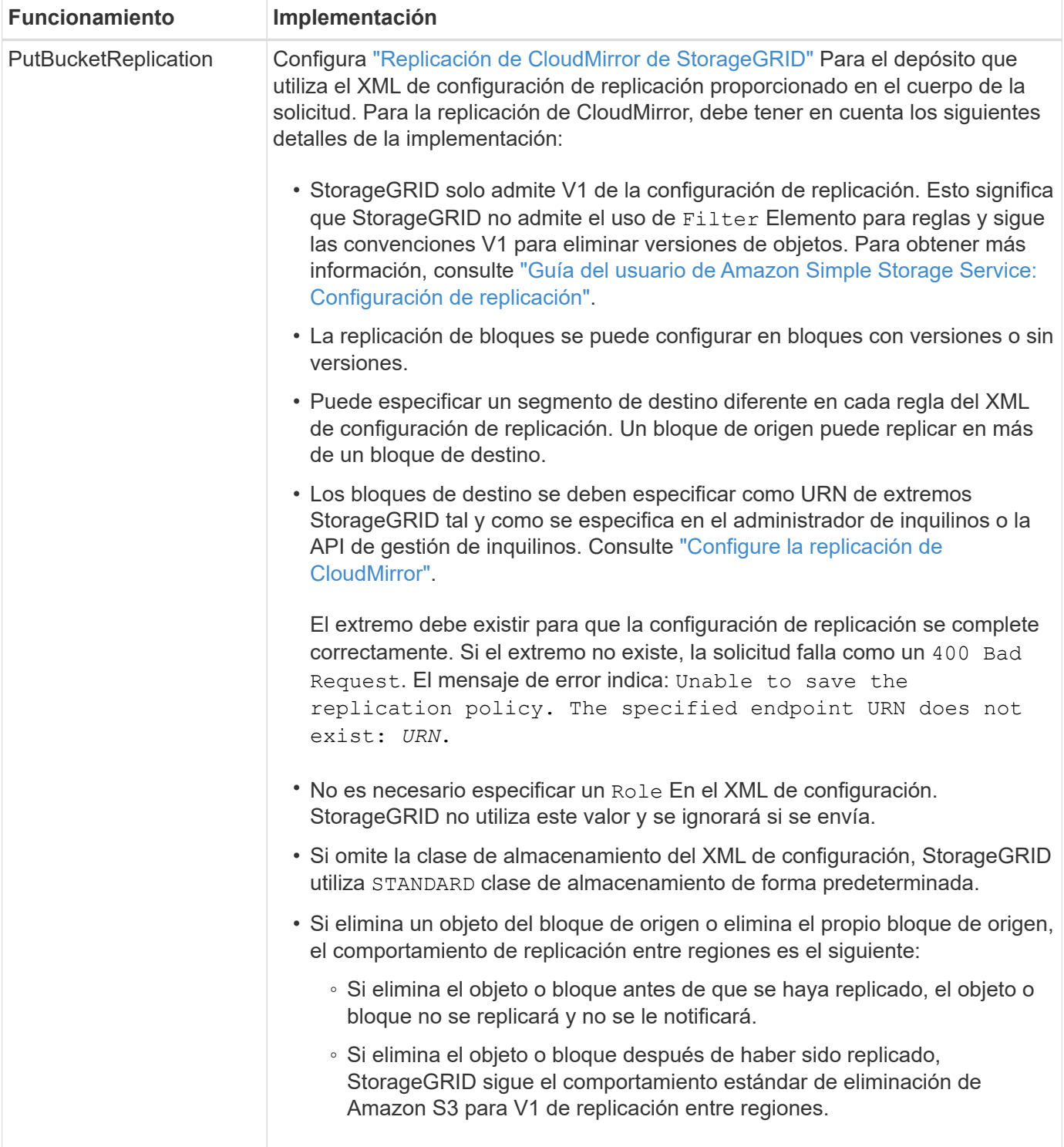

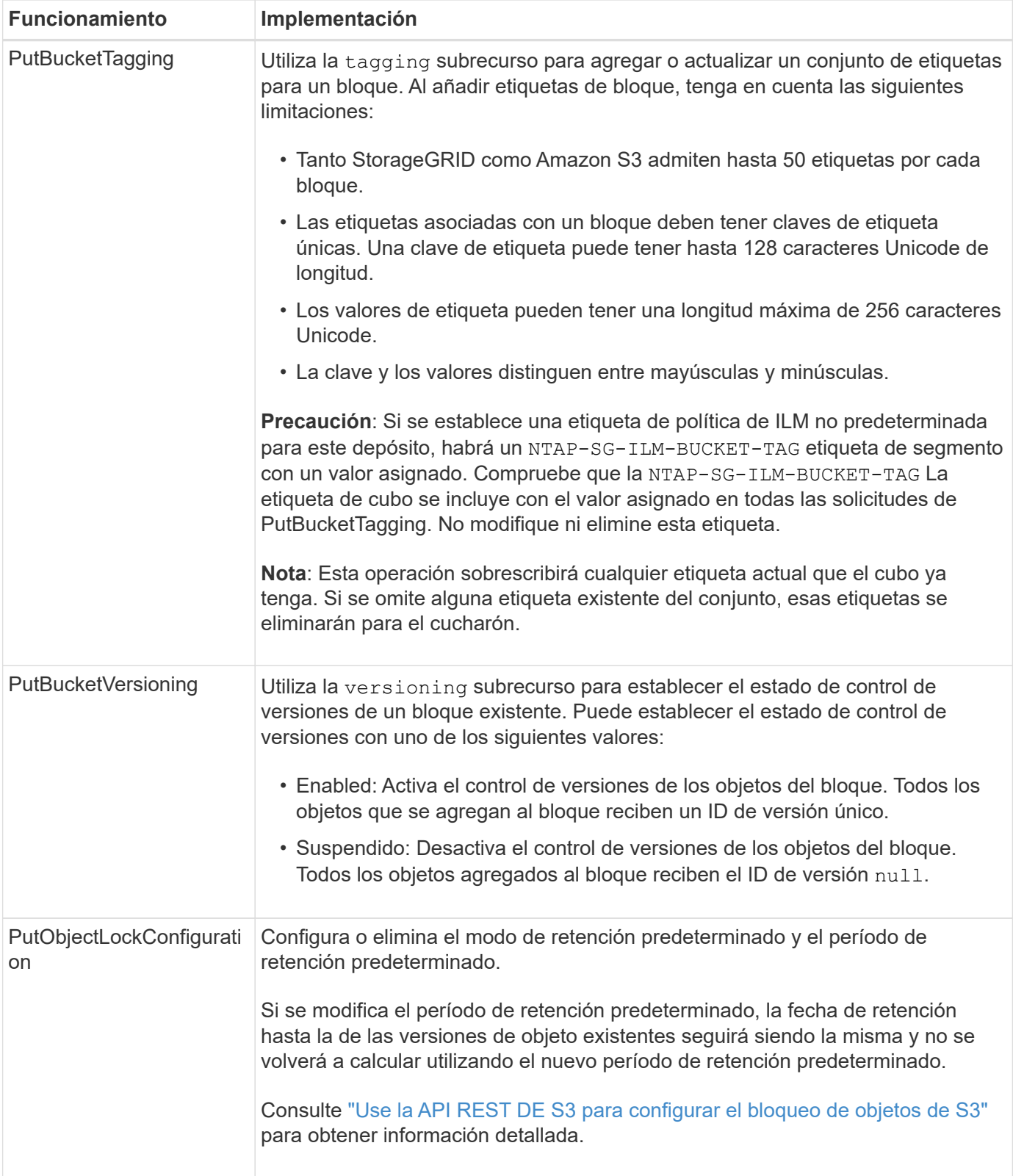

# <span id="page-11-0"></span>**Operaciones en objetos**

## **Operaciones en objetos**

En esta sección se describe cómo el sistema StorageGRID implementa operaciones de

### la API DE REST de S3 para objetos.

Las siguientes condiciones se aplican a todas las operaciones de objeto:

- StorageGRID ["valores de coherencia"](https://docs.netapp.com/es-es/storagegrid-118/s3/consistency-controls.html) son compatibles con todas las operaciones de los objetos, con la excepción de lo siguiente:
	- GetObjectAcl
	- OPTIONS /
	- PutObjectLegalHold
	- PutObjectRetention
	- SelectObjectContent
- Las solicitudes de clientes en conflicto, como dos clientes que escriben en la misma clave, se resuelven en función de las "últimas victorias". El plazo para la evaluación de "logros más recientes" se basa en cuándo el sistema StorageGRID completa una solicitud determinada, y no en cuándo los clientes de S3 comienzan una operación.
- Todos los objetos de un bloque StorageGRID son propiedad del propietario del bloque, incluidos los objetos creados por un usuario anónimo o por otra cuenta.
- No se puede acceder a los objetos de datos procesados en el sistema de StorageGRID a través de Swift mediante S3.

En la siguiente tabla se describe cómo StorageGRID implementa operaciones de objetos API DE REST de S3.

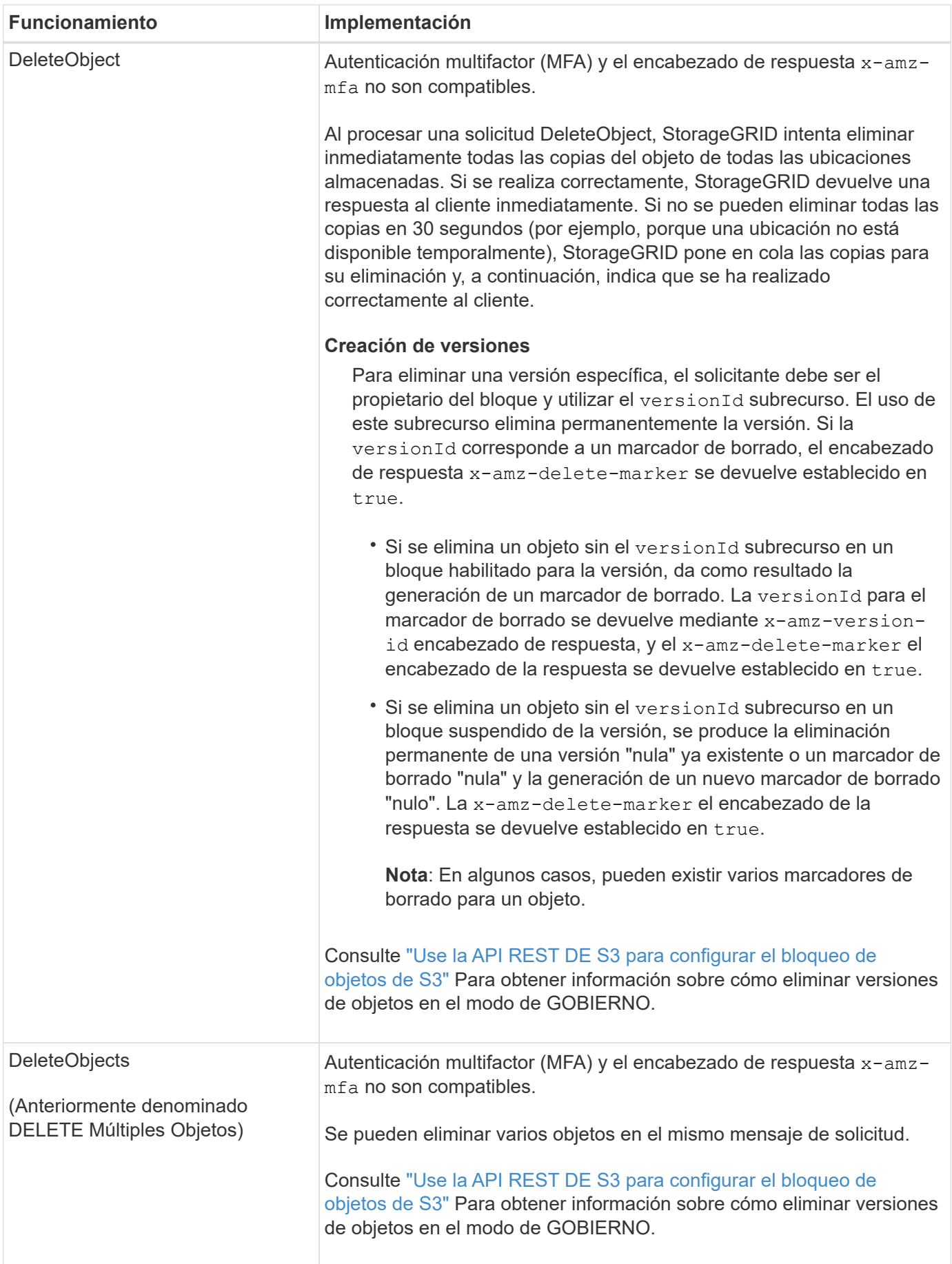

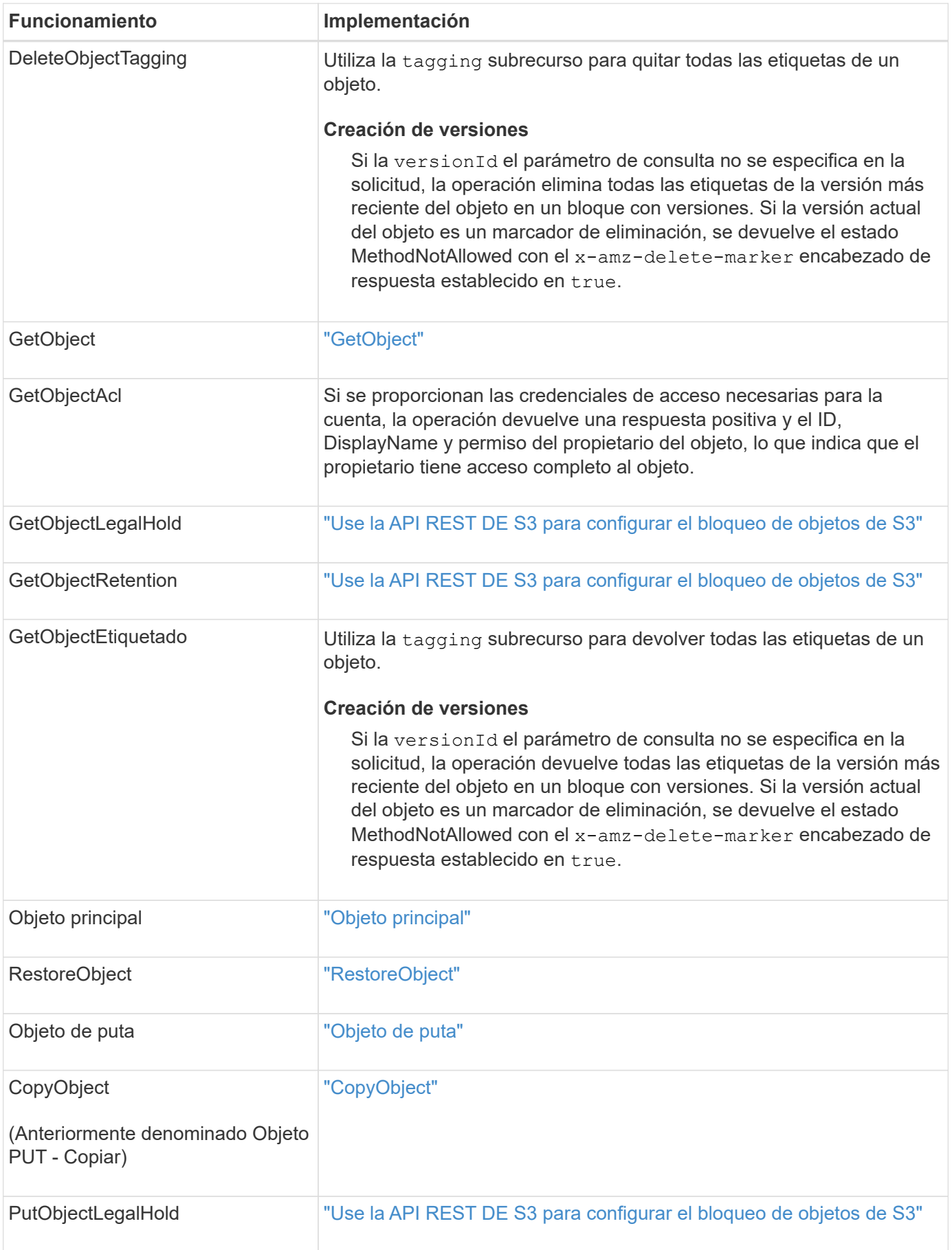

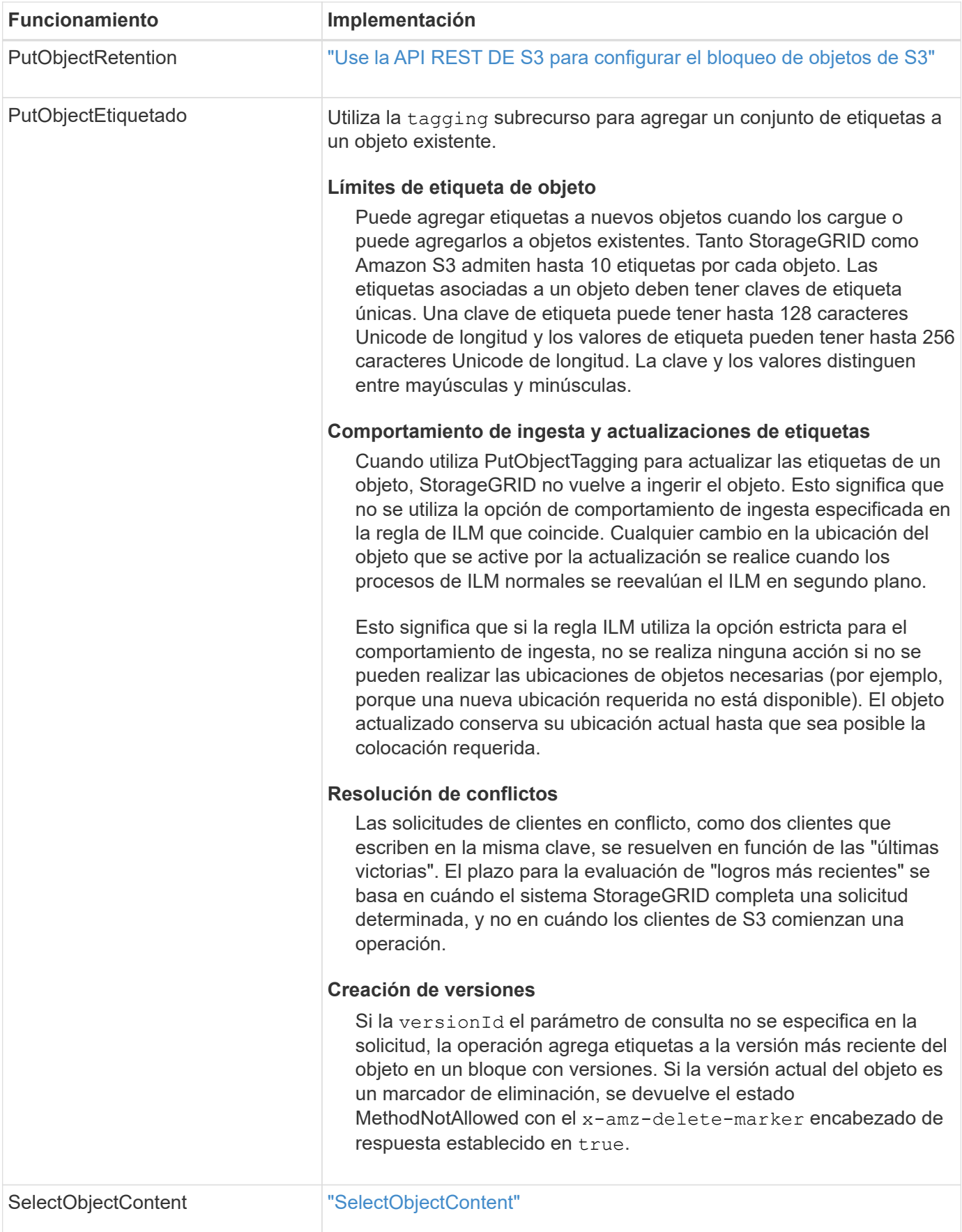

## **Utilice S3 Select**

StorageGRID admite las siguientes cláusulas, tipos de datos y operadores de Amazon S3 Select para ["SelectObjectContent"](#page-35-0).

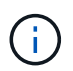

No se admiten los elementos que no aparecen en la lista.

Para obtener sintaxis, consulte ["SelectObjectContent"](#page-35-0). Para obtener más información acerca de S3 Select, consulte ["Documentación de AWS para S3 Select".](https://docs.aws.amazon.com/AmazonS3/latest/userguide/selecting-content-from-objects.html)

Solo las cuentas de inquilino con S3 Select habilitado pueden emitir consultas de SelectObjectContent. Consulte ["Consideraciones y requisitos para usar S3 Select"](https://docs.netapp.com/es-es/storagegrid-118/admin/manage-s3-select-for-tenant-accounts.html).

#### **Cláusulas**

- SELECCIONAR lista
- CLÁUSULA FROM
- Cláusula WHERE
- Cláusula LIMIT

#### **Tipos de datos**

- bool
- entero
- cadena
- flotante
- decimal, numérico
- fecha/hora

#### **Operadores**

#### **Operadores lógicos**

- Y..
- NO
- O.

#### **Operadores de comparación**

- $\bullet$   $\lt$
- >
- $\bullet$   $\Leftarrow$
- >=
- =
- $\bullet =$
- $\bullet$  <>
- $\cdot$  !=
- ENTRE
- PULG

#### **Operadores de comparación de patrones**

- COMO
- $\cdot$  \_
- $9/0$

#### **Operadores unitarios**

- ES NULL
- NO ES NULL

**Operadores de matemáticas**

- +
- -
- \*
- /
- $\bullet$  %

StorageGRID sigue la prioridad del operador de Amazon S3 Select.

#### **Funciones de agregados**

- MEDIA()
- RECUENTO (\*)
- MÁX.()
- MIN()
- SUMA()

#### **Funciones condicionales**

- CASO
- COALCE
- NULLIF

#### **Funciones de conversión**

• CAST (para tipo de datos compatible)

#### **Funciones de fecha**

- FECHA\_AÑADIR
- DIF\_FECHA
- EXTRAER
- TO\_STRING
- TO TIMESTAMP
- UTCNOW

#### **Funciones de cadena**

- CHAR\_LENGTH, CHARACTER\_LENGTH
- INFERIOR
- SUBCADENA
- RECORTE
- SUPERIOR

## <span id="page-18-0"></span>**Usar cifrado del servidor**

El cifrado del lado del servidor le permite proteger los datos de objetos en reposo. StorageGRID cifra los datos mientras escribe el objeto y descifra los datos cuando accede al objeto.

Si desea utilizar el cifrado en el servidor, puede elegir una de las dos opciones mutuamente excluyentes, basándose en cómo se administran las claves de cifrado:

- **SSE (cifrado del lado del servidor con claves administradas por StorageGRID)**: Cuando se emite una solicitud de S3 para almacenar un objeto, StorageGRID cifra el objeto con una clave única. Cuando emite una solicitud S3 para recuperar el objeto, StorageGRID utiliza la clave almacenada para descifrar el objeto.
- **SSE-C (cifrado del lado del servidor con claves proporcionadas por el cliente)**: Cuando se emite una solicitud S3 para almacenar un objeto, se proporciona su propia clave de cifrado. Cuando recupera un objeto, proporciona la misma clave de cifrado que parte de la solicitud. Si las dos claves de cifrado coinciden, el objeto se descifra y se devuelven los datos del objeto.

Mientras que StorageGRID gestiona todas las operaciones de cifrado y descifrado de objetos, debe gestionar las claves de cifrado que proporcione.

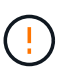

Las claves de cifrado que proporcione no se almacenan nunca. Si pierde una clave de cifrado, perderá el objeto correspondiente.

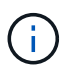

Si un objeto está cifrado con SSE o SSE-C, se ignorará cualquier configuración de cifrado a nivel de bloque o de cuadrícula.

#### **Utilice SSE**

Para cifrar un objeto con una clave única administrada por StorageGRID, se utiliza el siguiente encabezado de solicitud:

x-amz-server-side-encryption

El encabezado de solicitud SSE es compatible con las siguientes operaciones de objeto:

- ["Objeto de puta"](#page-29-0)
- ["CopyObject"](#page-20-0)
- ["CreateMultipartUpload"](#page-42-0)

#### **Utilice SSE-C**

Para cifrar un objeto con una clave única que administra, se utilizan tres encabezados de solicitud:

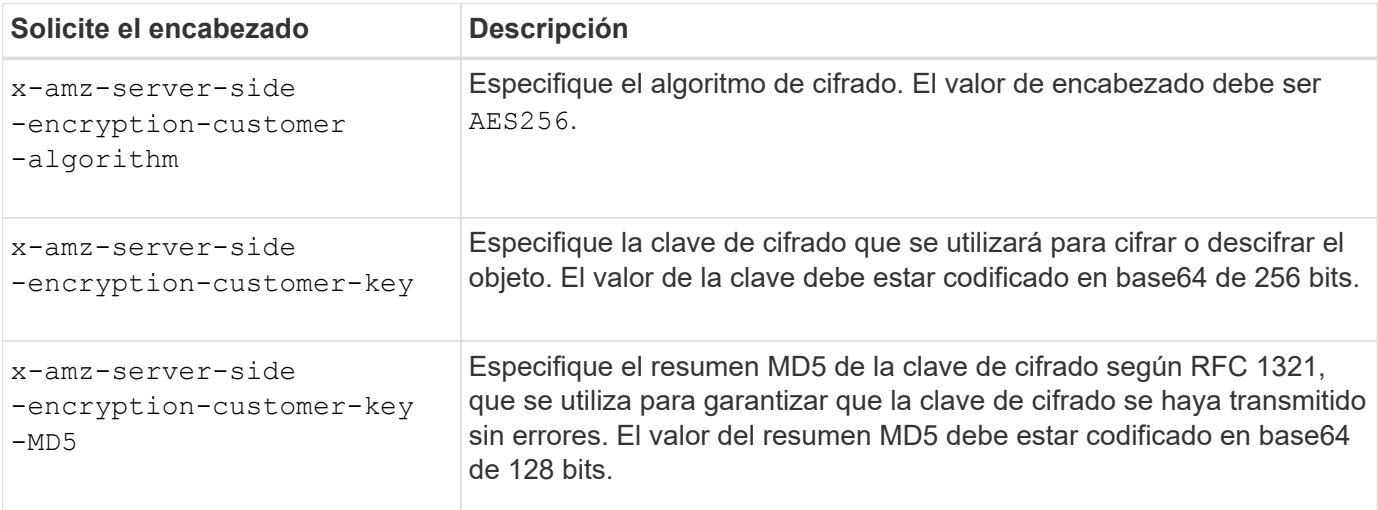

Las siguientes operaciones de objeto admiten los encabezados de solicitud de SSE-C:

- ["GetObject"](#page-24-0)
- ["Objeto principal"](#page-26-0)
- ["Objeto de puta"](#page-29-0)
- ["CopyObject"](#page-20-0)
- ["CreateMultipartUpload"](#page-42-0)
- ["UploadPart"](#page-45-0)
- ["UploadPartCopy"](#page-46-0)

#### **Consideraciones para utilizar el cifrado del servidor con claves proporcionadas por el cliente (SSE-C)**

Antes de utilizar SSE-C, tenga en cuenta las siguientes consideraciones:

• Debe usar https.

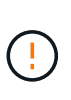

StorageGRID rechaza todas las solicitudes realizadas sobre http cuando se utilice SSE-C. Por cuestiones de seguridad, debe tener en cuenta cualquier clave que envíe accidentalmente mediante http para que se vea comprometida. Deseche la llave y gírela según corresponda.

- La ETag en la respuesta no es la MD5 de los datos del objeto.
- Debe gestionar la asignación de claves de cifrado a objetos. StorageGRID no almacena claves de cifrado. Usted es responsable del seguimiento de la clave de cifrado que usted proporciona para cada objeto.
- Si su bloque está habilitado para versionado, cada versión de objeto debe tener su propia clave de cifrado.

Usted es responsable del seguimiento de la clave de cifrado utilizada para cada versión del objeto.

• Dado que gestiona las claves de cifrado en el cliente, también debe administrar cualquier protección adicional, como la rotación de claves, en el cliente.

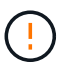

Las claves de cifrado que proporcione no se almacenan nunca. Si pierde una clave de cifrado, perderá el objeto correspondiente.

• Si la replicación entre grid o la replicación de CloudMirror están configuradas para el bucket, no se pueden ingerir objetos SSE-C. La operación de ingesta fallará.

#### **Información relacionada**

["Guía del usuario de Amazon S3: Uso del cifrado del lado del servidor con claves proporcionadas por el cliente](https://docs.aws.amazon.com/AmazonS3/latest/dev/ServerSideEncryptionCustomerKeys.html) [\(SSE-C\)"](https://docs.aws.amazon.com/AmazonS3/latest/dev/ServerSideEncryptionCustomerKeys.html)

## <span id="page-20-0"></span>**CopyObject**

Puede utilizar la solicitud S3 CopyObject para crear una copia de un objeto que ya está almacenado en S3. Una operación CopyObject es la misma que realizar GetObject seguido de PutObject.

#### **Resolver conflictos**

Las solicitudes de clientes en conflicto, como dos clientes que escriben en la misma clave, se resuelven en función de las "últimas victorias". El plazo para la evaluación de "logros más recientes" se basa en cuándo el sistema StorageGRID completa una solicitud determinada, y no en cuándo los clientes de S3 comienzan una operación.

#### **Tamaño del objeto**

El tamaño máximo de *recommended* para una sola operación PutObject es de 5 GiB (5.368.709.120 bytes). Si tiene objetos con un tamaño superior a 5 GiB, utilice ["carga de varias partes"](#page-39-1) en su lugar.

El tamaño máximo de *supported* para una sola operación PutObject es de 5 TiB (5.497.558.138.880 bytes).

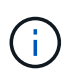

Si actualizó desde StorageGRID 11,6 o una versión anterior, se activará la alerta S3 PUT Object size too large si intenta cargar un objeto que supere los 5 GiB. Si tiene una instalación nueva de StorageGRID 11,7 o 11,8, la alerta no se activará en este caso. Sin embargo, para alinearse con el estándar AWS S3, las versiones futuras de StorageGRID no admitirán cargas de objetos de más de 5 GiB.

#### **Caracteres UTF-8 en los metadatos de usuario**

Si una solicitud incluye (no escapadas) valores UTF-8 en el nombre de clave o el valor de los metadatos definidos por el usuario, el comportamiento de StorageGRID no está definido.

StorageGRID no analiza ni interpreta los caracteres UTF-8 escapados incluidos en el nombre de clave o el valor de los metadatos definidos por el usuario. Los caracteres UTF-8 que se han escapado se tratan como caracteres ASCII:

• Las solicitudes se realizan correctamente si los metadatos definidos por el usuario incluyen caracteres UTF-8 que se han escapado.

• StorageGRID no devuelve el x-amz-missing-meta encabezado si el valor interpretado del nombre o valor de clave incluye caracteres no imprimibles.

#### **Encabezados de solicitud admitidos**

Se admiten los siguientes encabezados de solicitud:

- Content-Type
- x-amz-copy-source
- x-amz-copy-source-if-match
- x-amz-copy-source-if-none-match
- x-amz-copy-source-if-unmodified-since
- x-amz-copy-source-if-modified-since
- x-amz-meta-, seguido de un par nombre-valor que contiene metadatos definidos por el usuario
- x-amz-metadata-directive: El valor predeterminado es COPY, que permite copiar el objeto y los metadatos asociados.

Puede especificar REPLACE para sobrescribir los metadatos existentes al copiar el objeto o actualizar los metadatos del objeto.

- x-amz-storage-class
- x-amz-tagging-directive: El valor predeterminado es COPY, que le permite copiar el objeto y todas las etiquetas.

Puede especificar REPLACE para sobrescribir las etiquetas existentes al copiar el objeto o actualizar las etiquetas.

- Encabezados de solicitud de bloqueo de objetos S3:
	- x-amz-object-lock-mode
	- x-amz-object-lock-retain-until-date
	- x-amz-object-lock-legal-hold

Si se realiza una solicitud sin estas cabeceras, se utiliza la configuración de retención por defecto del depósito para calcular el modo de versión del objeto y retener hasta la fecha. Consulte ["Use la API](https://docs.netapp.com/es-es/storagegrid-118/s3/use-s3-api-for-s3-object-lock.html) [REST DE S3 para configurar el bloqueo de objetos de S3"](https://docs.netapp.com/es-es/storagegrid-118/s3/use-s3-api-for-s3-object-lock.html).

- Encabezados de solicitud SSE:
	- x-amz-copy-source-server-side-encryption-customer-algorithm
	- x-amz-copy-source-server-side-encryption-customer-key
	- x-amz-copy-source-server-side-encryption-customer-key-MD5
	- x-amz-server-side-encryption
	- x-amz-server-side-encryption-customer-key-MD5
	- x-amz-server-side-encryption-customer-key

◦ x-amz-server-side-encryption-customer-algorithm

Consulte [Solicitar encabezados para el cifrado del servidor](#page-23-0)

#### **Encabezados de solicitud no compatibles**

No se admiten las siguientes cabeceras de solicitud:

- Cache-Control
- Content-Disposition
- Content-Encoding
- Content-Language
- Expires
- x-amz-website-redirect-location

#### **Opciones para clase de almacenamiento**

La x-amz-storage-class Se admite el encabezado de solicitud y afecta al número de copias de objetos que crea StorageGRID si la regla de ILM coincidente utiliza el registro doble o el equilibrado ["opción de](https://docs.netapp.com/es-es/storagegrid-118/ilm/data-protection-options-for-ingest.html) [ingesta".](https://docs.netapp.com/es-es/storagegrid-118/ilm/data-protection-options-for-ingest.html)

• STANDARD

(Predeterminado) especifica una operación de procesamiento de confirmación doble cuando la regla ILM utiliza la opción Commit doble o cuando la opción equilibrada vuelve a crear copias provisionales.

• REDUCED\_REDUNDANCY

Especifica una operación de procesamiento de confirmación única cuando la regla de ILM utiliza la opción Commit doble o cuando la opción equilibrada vuelve a crear copias provisionales.

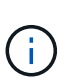

Si va a procesar un objeto en un bloque con el bloqueo de objetos S3 habilitado, el REDUCED\_REDUNDANCY opción ignorada. Si está ingiriendo un objeto en un bloque compatible heredado, el REDUCED\_REDUNDANCY opción devuelve un error. StorageGRID siempre realizará una ingesta con doble confirmación para garantizar que se cumplan los requisitos de cumplimiento.

#### **Uso de x-amz-copy-source en CopyObject**

Si el bloque de origen y la clave, especificados en la x-amz-copy-source header, son diferentes del bloque y la clave de destino, se escribe una copia de los datos del objeto de origen en el destino.

Si el origen y el destino coinciden, y la x-amz-metadata-directive el encabezado se especifica como REPLACE, los metadatos del objeto se actualizan con los valores de metadatos proporcionados en la solicitud. En este caso, StorageGRID no vuelve a procesar el objeto. Esto tiene dos consecuencias importantes:

• No puede utilizar CopyObject para cifrar un objeto existente en su lugar, o para cambiar el cifrado de un objeto existente en su lugar. Si proporciona el x-amz-server-side-encryption cabecera o la xamz-server-side-encryption-customer-algorithm Encabezamiento, StorageGRID rechaza la solicitud y devuelve XNotImplemented.

• No se utiliza la opción de comportamiento de procesamiento especificado en la regla de ILM que coincida. Cualquier cambio en la ubicación del objeto que se active por la actualización se realice cuando los procesos de ILM normales se reevalúan el ILM en segundo plano.

Esto significa que si la regla ILM utiliza la opción estricta para el comportamiento de ingesta, no se realiza ninguna acción si no se pueden realizar las ubicaciones de objetos necesarias (por ejemplo, porque una nueva ubicación requerida no está disponible). El objeto actualizado conserva su ubicación actual hasta que sea posible la colocación requerida.

#### <span id="page-23-0"></span>**Solicitar encabezados para el cifrado del servidor**

Si usted ["usar cifrado del lado del servidor"](#page-18-0), los encabezados de solicitud que proporcione dependen de si el objeto de origen está cifrado y de si planea cifrar el objeto de destino.

- Si el objeto de origen se cifra mediante una clave proporcionada por el cliente (SSE-C), debe incluir los siguientes tres encabezados en la solicitud CopyObject, para que el objeto se pueda descifrar y copiar:
	- x-amz-copy-source-server-side-encryption-customer-algorithm: Especificar AES256.
	- x-amz-copy-source-server-side-encryption-customer-key: Especifique la clave de cifrado que proporcionó cuando creó el objeto de origen.
	- x-amz-copy-source-server-side-encryption-customer-key-MD5: Especifique el resumen MD5 que proporcionó cuando creó el objeto de origen.
- Si desea cifrar el objeto de destino (la copia) con una clave única que proporciona y administra, incluya los tres encabezados siguientes:
	- x-amz-server-side-encryption-customer-algorithm: Especificar AES256.
	- x-amz-server-side-encryption-customer-key: Especifique una nueva clave de cifrado para el objeto de destino.
	- x-amz-server-side-encryption-customer-key-MD5: Especifique el resumen MD5 de la nueva clave de cifrado.

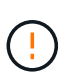

Las claves de cifrado que proporcione no se almacenan nunca. Si pierde una clave de cifrado, perderá el objeto correspondiente. Antes de utilizar las claves proporcionadas por el cliente para proteger los datos de objetos, revise las consideraciones para ["utilizando](#page-18-0) [cifrado del lado del servidor"](#page-18-0).

• Si desea cifrar el objeto de destino (la copia) con una clave única administrada por StorageGRID (SSE), incluya este encabezado en la solicitud CopyObject:

```
◦ x-amz-server-side-encryption
```
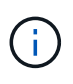

La server-side-encryption no se puede actualizar el valor del objeto. En su lugar, haga una copia con un nuevo server-side-encryption valor con x-amzmetadata-directive: REPLACE.

#### **Creación de versiones**

Si se crea una versión del contenedor de origen, puede utilizar x-amz-copy-source encabezado para copiar la versión más reciente de un objeto. Para copiar una versión específica de un objeto, debe especificar

explícitamente la versión que desea copiar mediante versionId subrecurso. Si se crea una versión del bloque de destino, la versión generada se devuelve en el x-amz-version-id encabezado de respuesta. Si se suspende el control de versiones para el bloque de destino, entonces x-amz-version-id devuelve un valor nulo.

## <span id="page-24-0"></span>**GetObject**

Puede usar la solicitud GetObject S3 para recuperar un objeto de un bucket S3.

#### **Objetos GetObject y multipart**

Puede utilizar el partNumber parámetro de solicitud para recuperar una parte específica de un objeto de varias partes o segmentado. La x-amz-mp-parts-count el elemento de respuesta indica cuántas partes tiene el objeto.

Puede ajustar partNumber a 1 para objetos segmentados/multiparte y objetos no segmentados/no multiparte; sin embargo, el x-amz-mp-parts-count el elemento de respuesta sólo se devuelve para objetos segmentados o multipartes.

#### **Caracteres UTF-8 en los metadatos de usuario**

StorageGRID no analiza ni interpreta caracteres UTF-8 escapados en los metadatos definidos por el usuario. Las solicitudes GET para un objeto con caracteres UTF-8 que se han escapado en los metadatos definidos por el usuario no devuelven el x-amz-missing-meta encabezado si el nombre o valor de clave incluye caracteres no imprimibles.

#### **Encabezado de solicitud no compatible**

El siguiente encabezado de solicitud no es compatible y devuelve XNotImplemented:

```
• x-amz-website-redirect-location
```
#### **Creación de versiones**

Si es un versionId no se especifica el subrecurso, la operación busca la versión más reciente del objeto en un bloque con versiones. Si la versión actual del objeto es un marcador de borrado, se devuelve un estado de no encontrado con el x-amz-delete-marker encabezado de respuesta establecido en true.

#### **Solicitar encabezados para el cifrado del servidor con claves de cifrado proporcionadas por el cliente (SSE-C)**

Utilice los tres encabezados si el objeto está cifrado con una clave única que ha proporcionado.

- x-amz-server-side-encryption-customer-algorithm: Especificar AES256.
- x-amz-server-side-encryption-customer-key: Especifique la clave de cifrado del objeto.
- x-amz-server-side-encryption-customer-key-MD5: Especifique el resumen MD5 de la clave de cifrado del objeto.

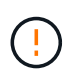

Las claves de cifrado que proporcione no se almacenan nunca. Si pierde una clave de cifrado, perderá el objeto correspondiente. Antes de utilizar las claves proporcionadas por el cliente para proteger los datos de objetos, revise las consideraciones que se deben tener en ["Usar](#page-18-0) [cifrado del servidor".](#page-18-0)

#### **Comportamiento de los objetos GetObject para Cloud Storage Pool**

Si un objeto se ha almacenado en un ["Pool de almacenamiento en cloud",](https://docs.netapp.com/es-es/storagegrid-118/ilm/what-cloud-storage-pool-is.html) El comportamiento de una solicitud GetObject depende del estado del objeto. Consulte ["Objeto principal"](#page-26-0) para obtener más detalles.

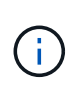

Si un objeto está almacenado en un Pool de almacenamiento en la nube y una o más copias del objeto también existen en la cuadrícula, las solicitudes de GetObject intentarán recuperar los datos de la cuadrícula, antes de recuperarlo del Pool de almacenamiento en la nube.

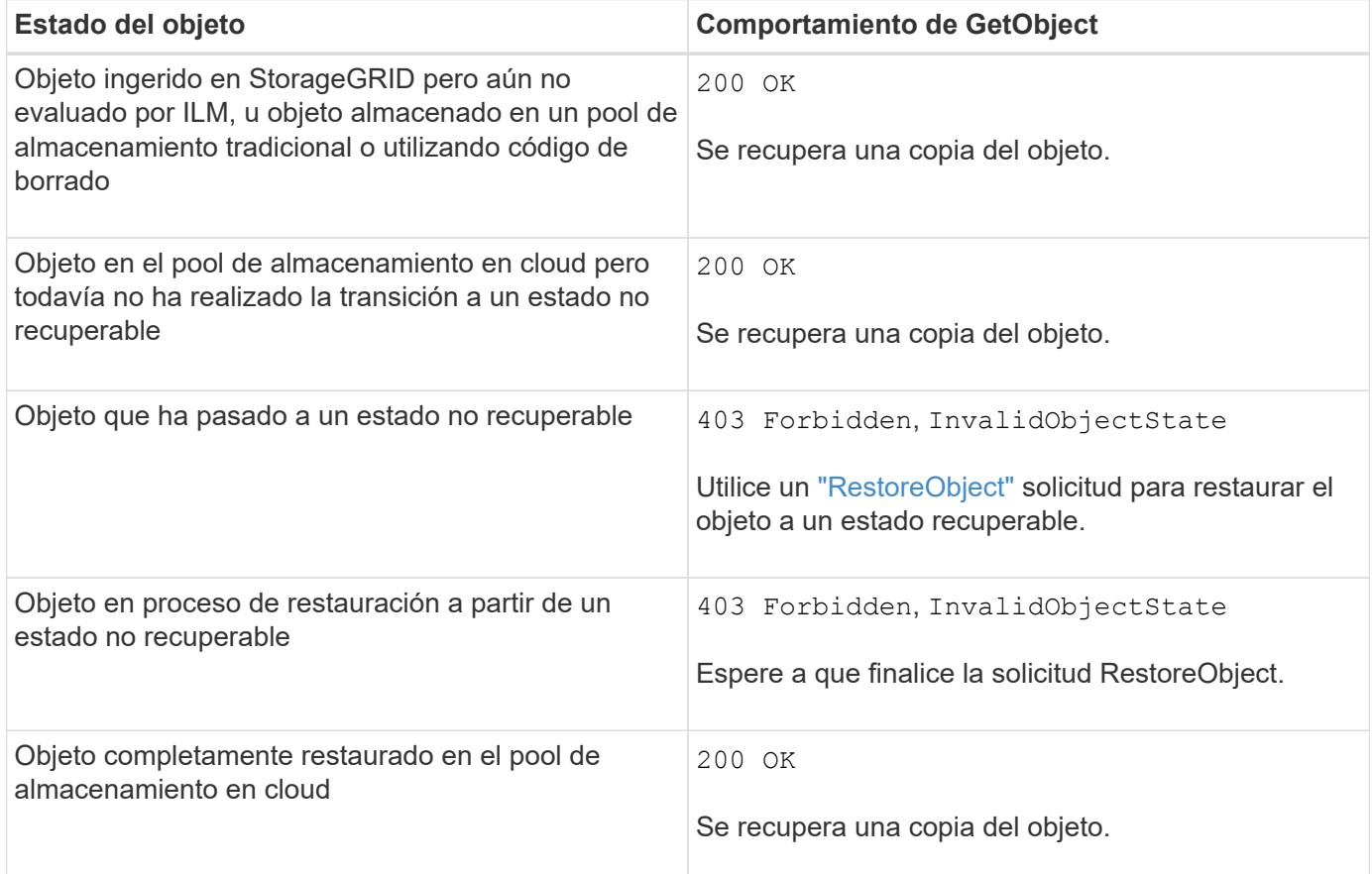

#### **Objetos de varias partes o segmentados en un pool de almacenamiento en nube**

Si cargó un objeto con varias partes o StorageGRID dividió un objeto grande en segmentos, StorageGRID determina si el objeto está disponible en el pool de almacenamiento en cloud al muestrear un subconjunto de las partes o segmentos del objeto. En algunos casos, una solicitud GetObject podría devolver incorrectamente 200 OK cuando algunas partes del objeto ya se han trasladado a un estado no recuperable o cuando algunas partes del objeto aún no se han restaurado.

En estos casos:

- Es posible que la solicitud GetObject devuelva algunos datos, pero se detenga a mitad de la transferencia.
- Es posible que se devuelva una solicitud GetObject posterior 403 Forbidden.

#### **GetObject y replicación entre grid**

Si está utilizando ["federación de grid"](https://docs.netapp.com/es-es/storagegrid-118/admin/grid-federation-overview.html) y.. ["replicación entre grid"](https://docs.netapp.com/es-es/storagegrid-118/tenant/grid-federation-manage-cross-grid-replication.html) Está activado para un depósito, el cliente S3 puede verificar el estado de replicación de un objeto emitiendo una solicitud GetObject. La respuesta incluye los recursos específicos de StorageGRID x-ntap-sg-cgr-replication-status cabecera de respuesta, que tendrá uno de los siguientes valores:

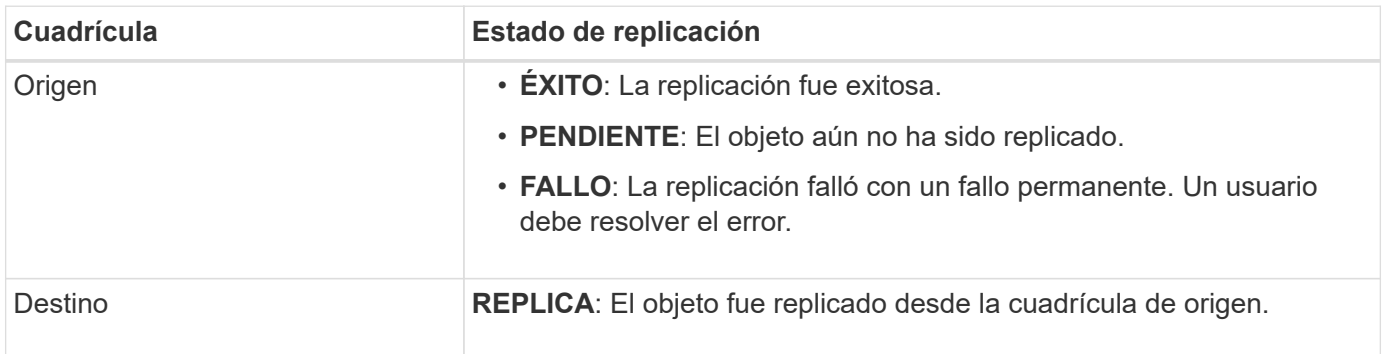

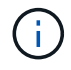

StorageGRID no admite el x-amz-replication-status encabezado.

## <span id="page-26-0"></span>**Objeto principal**

Puede utilizar la solicitud S3 HeadObject para recuperar metadatos de un objeto sin devolver el objeto en sí. Si el objeto está almacenado en un Cloud Storage Pool, puede usar HeadObject para determinar el estado de transición del objeto.

#### **HeadObject y objetos multiparte**

Puede utilizar el partNumber parámetro de solicitud para recuperar metadatos de una parte específica de un objeto de varias partes o segmentado. La x-amz-mp-parts-count el elemento de respuesta indica cuántas partes tiene el objeto.

Puede ajustar partNumber a 1 para objetos segmentados/multiparte y objetos no segmentados/no multiparte; sin embargo, el x-amz-mp-parts-count el elemento de respuesta sólo se devuelve para objetos segmentados o multipartes.

#### **Caracteres UTF-8 en los metadatos de usuario**

StorageGRID no analiza ni interpreta caracteres UTF-8 escapados en los metadatos definidos por el usuario. Las solicitudes de CABECERA para un objeto con caracteres UTF-8 que se han escapado en los metadatos definidos por el usuario no devuelven el x-amz-missing-meta encabezado si el nombre o valor de clave incluye caracteres no imprimibles.

#### **Encabezado de solicitud no compatible**

El siguiente encabezado de solicitud no es compatible y devuelve XNotImplemented:

• x-amz-website-redirect-location

#### **Creación de versiones**

Si es un versionId no se especifica el subrecurso, la operación busca la versión más reciente del objeto en

un bloque con versiones. Si la versión actual del objeto es un marcador de borrado, se devuelve un estado de no encontrado con el x-amz-delete-marker encabezado de respuesta establecido en true.

#### **Solicitar encabezados para el cifrado del servidor con claves de cifrado proporcionadas por el cliente (SSE-C)**

Utilice los tres encabezados si el objeto está cifrado con una clave única que ha proporcionado.

- x-amz-server-side-encryption-customer-algorithm: Especificar AES256.
- x-amz-server-side-encryption-customer-key: Especifique la clave de cifrado del objeto.
- x-amz-server-side-encryption-customer-key-MD5: Especifique el resumen MD5 de la clave de cifrado del objeto.

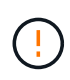

Las claves de cifrado que proporcione no se almacenan nunca. Si pierde una clave de cifrado, perderá el objeto correspondiente. Antes de utilizar las claves proporcionadas por el cliente para proteger los datos de objetos, revise las consideraciones que se deben tener en ["Usar](#page-18-0) [cifrado del servidor".](#page-18-0)

#### **Respuestas HeadObject para objetos de Cloud Storage Pool**

Si el objeto se almacena en un ["Pool de almacenamiento en cloud"](https://docs.netapp.com/es-es/storagegrid-118/ilm/what-cloud-storage-pool-is.html), se devuelven las siguientes cabeceras de respuesta:

- x-amz-storage-class: GLACIER
- x-amz-restore

Los encabezados de respuesta proporcionan información sobre el estado de un objeto a medida que se mueve a un pool de almacenamiento en cloud, y que, opcionalmente, se realiza la transición a un estado no recuperable y se restaura.

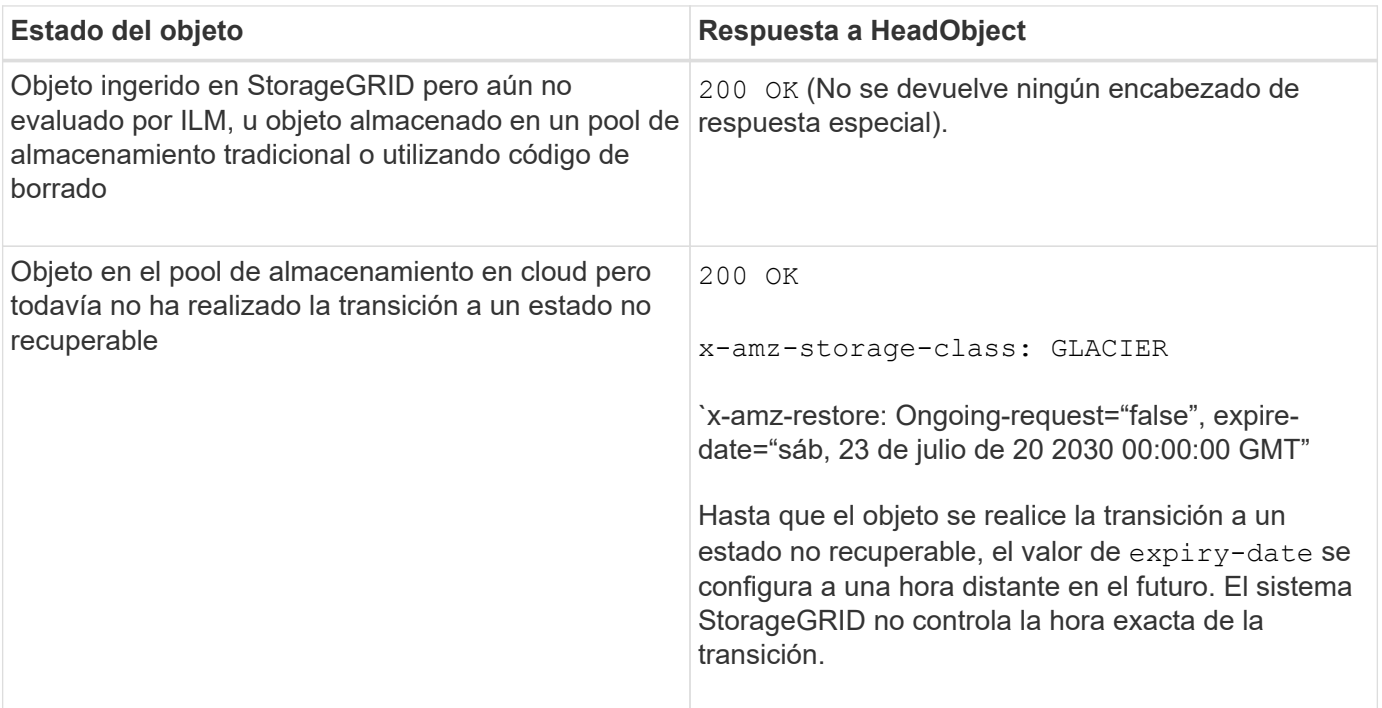

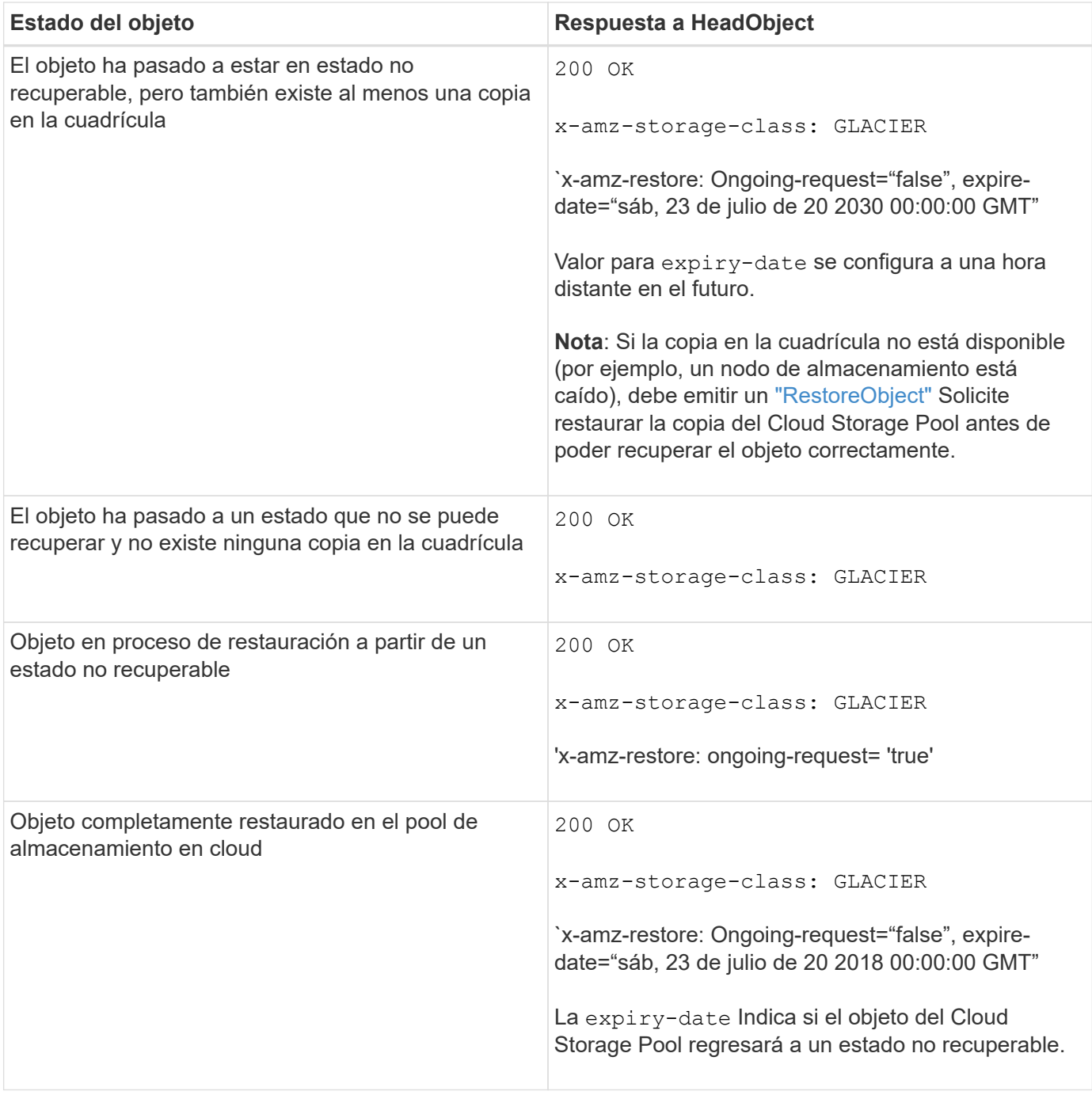

#### **Objetos de varias partes o segmentos en el pool de almacenamiento en cloud**

Si cargó un objeto con varias partes o StorageGRID dividió un objeto grande en segmentos, StorageGRID determina si el objeto está disponible en el pool de almacenamiento en cloud al muestrear un subconjunto de las partes o segmentos del objeto. En algunos casos, una solicitud HeadObject podría devolver incorrectamente `x-amz-restore: Ongoing-request="false" cuando algunas partes del objeto ya han sido transitadas a un estado no recuperable o cuando algunas partes del objeto aún no han sido restauradas.

#### **HeadObject y replicación entre grid**

Si está utilizando ["federación de grid"](https://docs.netapp.com/es-es/storagegrid-118/admin/grid-federation-overview.html) y.. ["replicación entre grid"](https://docs.netapp.com/es-es/storagegrid-118/tenant/grid-federation-manage-cross-grid-replication.html) Está habilitado para un depósito, el cliente S3 puede verificar el estado de replicación de un objeto emitiendo una solicitud HeadObject. La respuesta incluye los recursos específicos de StorageGRID x-ntap-sg-cgr-replication-status cabecera de respuesta, que tendrá uno de los siguientes valores:

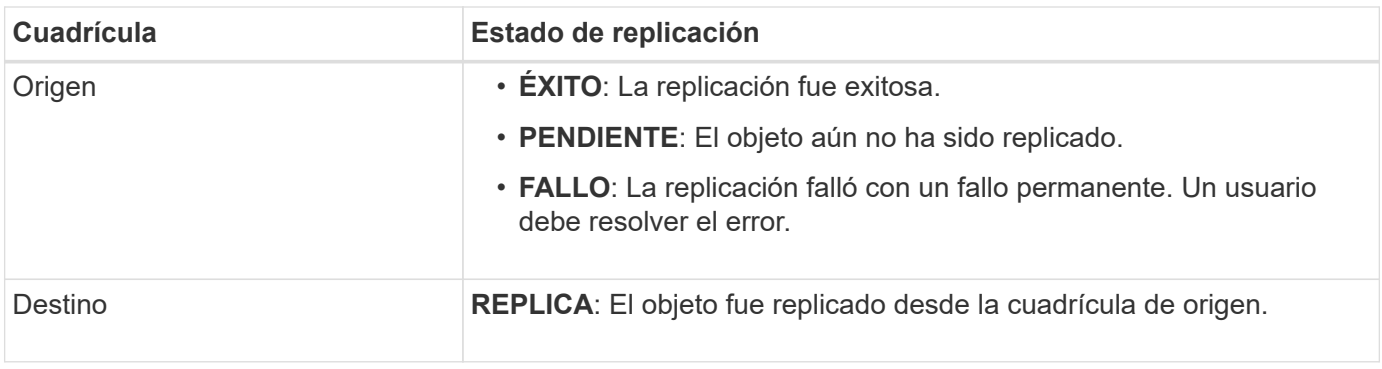

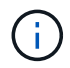

StorageGRID no admite el x-amz-replication-status encabezado.

## <span id="page-29-0"></span>**Objeto de puta**

Puede utilizar la solicitud PutObject S3 para agregar un objeto a un depósito.

#### **Resolver conflictos**

Las solicitudes de clientes en conflicto, como dos clientes que escriben en la misma clave, se resuelven en función de las "últimas victorias". El plazo para la evaluación de "logros más recientes" se basa en cuándo el sistema StorageGRID completa una solicitud determinada, y no en cuándo los clientes de S3 comienzan una operación.

#### **Tamaño del objeto**

El tamaño máximo de *recommended* para una sola operación PutObject es de 5 GiB (5.368.709.120 bytes). Si tiene objetos con un tamaño superior a 5 GiB, utilice ["carga de varias partes"](#page-39-1) en su lugar.

El tamaño máximo de *supported* para una sola operación PutObject es de 5 TiB (5.497.558.138.880 bytes).

# ÷.

Si actualizó desde StorageGRID 11,6 o una versión anterior, se activará la alerta S3 PUT Object size too large si intenta cargar un objeto que supere los 5 GiB. Si tiene una instalación nueva de StorageGRID 11,7 o 11,8, la alerta no se activará en este caso. Sin embargo, para alinearse con el estándar AWS S3, las versiones futuras de StorageGRID no admitirán cargas de objetos de más de 5 GiB.

#### **Tamaño de los metadatos del usuario**

Amazon S3 limita el tamaño de los metadatos definidos por el usuario dentro de cada encabezado de solicitud PUT a 2 KB. StorageGRID limita los metadatos de usuario a 24 KiB. El tamaño de los metadatos definidos por el usuario se mide tomando la suma del número de bytes de la codificación UTF-8 de cada clave y valor.

#### **Caracteres UTF-8 en los metadatos de usuario**

Si una solicitud incluye (no escapadas) valores UTF-8 en el nombre de clave o el valor de los metadatos definidos por el usuario, el comportamiento de StorageGRID no está definido.

StorageGRID no analiza ni interpreta los caracteres UTF-8 escapados incluidos en el nombre de clave o el valor de los metadatos definidos por el usuario. Los caracteres UTF-8 que se han escapado se tratan como caracteres ASCII:

- Las solicitudes PutObject, CopyObject, GetObject y HeadObject se realizan correctamente si los metadatos definidos por el usuario incluyen caracteres UTF-8 que se han escapado.
- StorageGRID no devuelve el x-amz-missing-meta encabezado si el valor interpretado del nombre o valor de clave incluye caracteres no imprimibles.

#### **Límites de etiqueta de objeto**

Puede agregar etiquetas a nuevos objetos cuando los cargue o puede agregarlos a objetos existentes. Tanto StorageGRID como Amazon S3 admiten hasta 10 etiquetas por cada objeto. Las etiquetas asociadas a un objeto deben tener claves de etiqueta únicas. Una clave de etiqueta puede tener hasta 128 caracteres Unicode de longitud y los valores de etiqueta pueden tener hasta 256 caracteres Unicode de longitud. La clave y los valores distinguen entre mayúsculas y minúsculas.

#### **Propiedad del objeto**

En StorageGRID, todos los objetos son propiedad de la cuenta de propietario del bloque, incluidos los objetos creados por una cuenta que no sea propietaria o un usuario anónimo.

#### **Encabezados de solicitud admitidos**

Se admiten los siguientes encabezados de solicitud:

- Cache-Control
- Content-Disposition
- Content-Encoding

Al especificar aws-chunked para Content-EncodingStorageGRID no verifica los siguientes elementos:

- StorageGRID no verifica el chunk-signature contra los datos del fragmento.
- StorageGRID no verifica el valor indicado para x-amz-decoded-content-length contra el objeto.
- Content-Language
- Content-Length
- Content-MD5
- Content-Type
- Expires
- Transfer-Encoding

La codificación de transferencia con chunked es compatible si aws-chunked también se utiliza la firma de carga útil.

• x-amz-meta-, seguido de un par nombre-valor que contiene metadatos definidos por el usuario.

Cuando especifique la pareja nombre-valor para los metadatos definidos por el usuario, utilice este formato general:

x-amz-meta-*name*: *value*

Si desea utilizar la opción **Tiempo de creación definido por el usuario** como Tiempo de referencia para una regla de ILM, debe utilizar creation-time como nombre de los metadatos que registran cuando se creó el objeto. Por ejemplo:

```
x-amz-meta-creation-time: 1443399726
```
Valor para creation-time Se evalúa como segundos desde el 1 de enero de 1970.

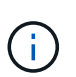

Una regla de ILM no puede usar un **Tiempo de creación definido por el usuario** para el Tiempo de referencia y la opción de ingesta equilibrada o estricta. Se devuelve un error cuando se crea la regla de ILM.

- x-amz-tagging
- Encabezados de solicitud de bloqueo de objetos de S3
	- x-amz-object-lock-mode
	- x-amz-object-lock-retain-until-date
	- x-amz-object-lock-legal-hold

Si se realiza una solicitud sin estas cabeceras, se utiliza la configuración de retención por defecto del depósito para calcular el modo de versión del objeto y retener hasta la fecha. Consulte ["Use la API](https://docs.netapp.com/es-es/storagegrid-118/s3/use-s3-api-for-s3-object-lock.html) [REST DE S3 para configurar el bloqueo de objetos de S3"](https://docs.netapp.com/es-es/storagegrid-118/s3/use-s3-api-for-s3-object-lock.html).

- Encabezados de solicitud SSE:
	- x-amz-server-side-encryption
	- x-amz-server-side-encryption-customer-key-MD5
	- x-amz-server-side-encryption-customer-key
	- x-amz-server-side-encryption-customer-algorithm

Consulte [Solicitar encabezados para el cifrado del servidor](#page-23-0)

#### **Encabezados de solicitud no compatibles**

No se admiten las siguientes cabeceras de solicitud:

- La x-amz-acl no se admite el encabezado de la solicitud.
- La x-amz-website-redirect-location el encabezado de la solicitud no es compatible y devuelve XNotImplemented.

#### **Opciones para clase de almacenamiento**

La x-amz-storage-class se admite el encabezado de la solicitud. El valor enviado para x-amzstorage-class Afecta la forma en que StorageGRID protege los datos de objetos durante el procesamiento y no cuántas copias persistentes del objeto se almacenan en el sistema StorageGRID (determinado por ILM).

Si la regla de ILM que coincide con un objeto ingerido utiliza la opción strict ingest, el x-amz-storageclass el encabezado no tiene efecto.

Se pueden utilizar los siguientes valores para x-amz-storage-class:

- STANDARD (Predeterminado)
	- **Commit** doble: Si la regla ILM especifica la opción COMMIT doble para el comportamiento de procesamiento, tan pronto como un objeto se ingiere una segunda copia de ese objeto se crea y se distribuye a un nodo de almacenamiento diferente (COMMIT doble). Cuando se evalúa el ciclo de vida de la información, StorageGRID determina si estas copias provisionales iniciales cumplen las instrucciones de colocación que se indican en la regla. Si no es así, es posible que deban realizarse copias de objetos nuevas en ubicaciones diferentes y es posible que las copias provisionales iniciales deban eliminarse.
	- **Equilibrado**: Si la regla de ILM especifica la opción Equilibrada y StorageGRID no puede hacer inmediatamente todas las copias especificadas en la regla, StorageGRID hace dos copias provisionales en diferentes nodos de almacenamiento.

Si StorageGRID puede crear inmediatamente todas las copias de objeto especificadas en la regla de ILM (ubicación síncrona), la x-amz-storage-class el encabezado no tiene efecto.

- REDUCED\_REDUNDANCY
	- **Commit doble**: Si la regla ILM especifica la opción COMMIT doble para el comportamiento de la ingesta, StorageGRID crea una única copia provisional mientras se ingiere el objeto (COMMIT único).
	- **Equilibrado**: Si la regla de ILM especifica la opción Equilibrada, StorageGRID hace una sola copia provisional solo si el sistema no puede hacer inmediatamente todas las copias especificadas en la regla. Si StorageGRID puede realizar una colocación síncrona, este encabezado no tiene ningún efecto. La REDUCED\_REDUNDANCY Se recomienda utilizar la opción cuando la regla de ILM que coincide con el objeto crea una única copia replicada. En este caso, utilizar REDUCED\_REDUNDANCY elimina la creación y eliminación innecesarias de una copia de objetos adicional en cada operación de procesamiento.

Con el REDUCED REDUNDANCY la opción no se recomienda en otras circunstancias. REDUCED\_REDUNDANCY aumenta el riesgo de pérdida de datos de objetos durante el procesamiento. Por ejemplo, puede perder datos si la única copia se almacena inicialmente en un nodo de almacenamiento que falla antes de que se pueda realizar la evaluación de ILM.

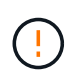

Tener solo una copia replicada durante un periodo de tiempo pone los datos en riesgo de pérdida permanente. Si sólo existe una copia replicada de un objeto, éste se pierde si falla un nodo de almacenamiento o tiene un error importante. También perderá temporalmente el acceso al objeto durante procedimientos de mantenimiento, como las actualizaciones.

Especificando REDUCED\_REDUNDANCY sólo afecta al número de copias que se crean cuando un objeto se ingiere por primera vez. No afecta a cuántas copias del objeto se realizan cuando el objeto se evalúa mediante las políticas de ILM activas y no da lugar a que los datos se almacenen en niveles más bajos de redundancia del sistema StorageGRID.

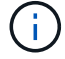

Si va a procesar un objeto en un bloque con el bloqueo de objetos S3 habilitado, el REDUCED REDUNDANCY opción ignorada. Si está ingiriendo un objeto en un bloque compatible heredado, el REDUCED REDUNDANCY opción devuelve un error. StorageGRID siempre realizará una ingesta con doble confirmación para garantizar que se cumplan los requisitos de cumplimiento.

#### **Solicitar encabezados para el cifrado del servidor**

Puede utilizar los siguientes encabezados de solicitud para cifrar un objeto con cifrado del servidor. Las opciones SSE y SSE-C son mutuamente excluyentes.

- **SSE**: Utilice el siguiente encabezado si desea cifrar el objeto con una clave única gestionada por StorageGRID.
	- x-amz-server-side-encryption
- **SSE-C**: Utilice los tres encabezados si desea cifrar el objeto con una clave única que proporciona y administra.
	- x-amz-server-side-encryption-customer-algorithm: Especificar AES256.
	- x-amz-server-side-encryption-customer-key: Especifique la clave de cifrado para el nuevo objeto.
	- x-amz-server-side-encryption-customer-key-MD5: Especifique el resumen MD5 de la clave de cifrado del nuevo objeto.

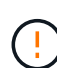

Las claves de cifrado que proporcione no se almacenan nunca. Si pierde una clave de cifrado, perderá el objeto correspondiente. Antes de utilizar las claves proporcionadas por el cliente para proteger los datos de objetos, revise las consideraciones para ["utilizando cifrado del lado](#page-18-0) [del servidor"](#page-18-0).

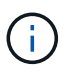

Si un objeto está cifrado con SSE o SSE-C, se ignorará cualquier configuración de cifrado a nivel de bloque o de cuadrícula.

#### **Creación de versiones**

Si el control de versiones está habilitado para un bloque, un valor único versionId se genera automáticamente para la versión del objeto almacenado. Este versionId también se devuelve en la respuesta mediante el x-amz-version-id encabezado de respuesta.

Si se suspende el control de versiones, la versión del objeto se almacena con un valor nulo versionId y si ya existe una versión nula, se sobrescribirá.

#### **Cálculos de firma para la cabecera de autorización**

Cuando utilice la Authorization Encabezado Para autenticar solicitudes, StorageGRID difiere de AWS de las siguientes maneras:

- StorageGRID no requiere host cabeceras que se incluirán en CanonicalHeaders.
- StorageGRID no requiere Content-Type para ser incluido dentro de CanonicalHeaders.
- StorageGRID no requiere x-amz-\* cabeceras que se incluirán en CanonicalHeaders.

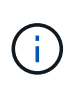

Como práctica recomendada general, incluya siempre estos encabezados en él CanonicalHeaders Para asegurarse de que se verifican; sin embargo, si excluye estas cabeceras, StorageGRID no devuelve un error.

Para obtener más información, consulte ["Cálculos de firma para la cabecera de autorización: Transferencia de](https://docs.aws.amazon.com/AmazonS3/latest/API/sig-v4-header-based-auth.html) [carga útil en un solo fragmento \(AWS Signature versión 4\)".](https://docs.aws.amazon.com/AmazonS3/latest/API/sig-v4-header-based-auth.html)

## <span id="page-34-0"></span>**RestoreObject**

Puede utilizar la solicitud S3 RestoreObject para restaurar un objeto almacenado en un Cloud Storage Pool.

#### **Tipo de solicitud admitido**

StorageGRID solo admite solicitudes RestoreObject para restaurar un objeto. No admite la SELECT tipo de restauración. Seleccione solicitudes de devolución XNotImplemented.

#### **Creación de versiones**

Opcionalmente, especifique versionId para restaurar una versión específica de un objeto en un bloque con versiones. Si no especifica versionId, se restaura la versión más reciente del objeto

#### **Comportamiento de RestoreObject en objetos de Cloud Storage Pool**

Si un objeto se ha almacenado en un ["Pool de almacenamiento en cloud",](https://docs.netapp.com/es-es/storagegrid-118/ilm/what-cloud-storage-pool-is.html) Una solicitud RestoreObject tiene el siguiente comportamiento, basado en el estado del objeto. Consulte ["Objeto principal"](#page-26-0) para obtener más detalles.

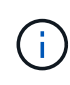

Si un objeto se almacena en un pool de almacenamiento en la nube y una o más copias del objeto también existen en la cuadrícula, no es necesario restaurar el objeto emitiendo una solicitud RestoreObject. En su lugar, la copia local se puede recuperar directamente mediante una solicitud GetObject.

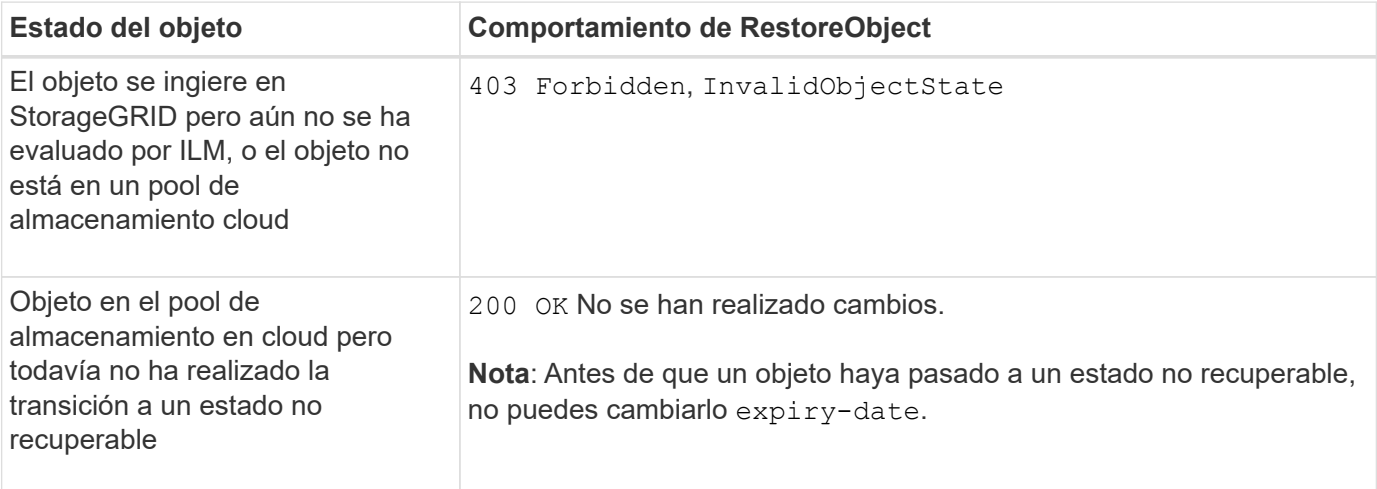

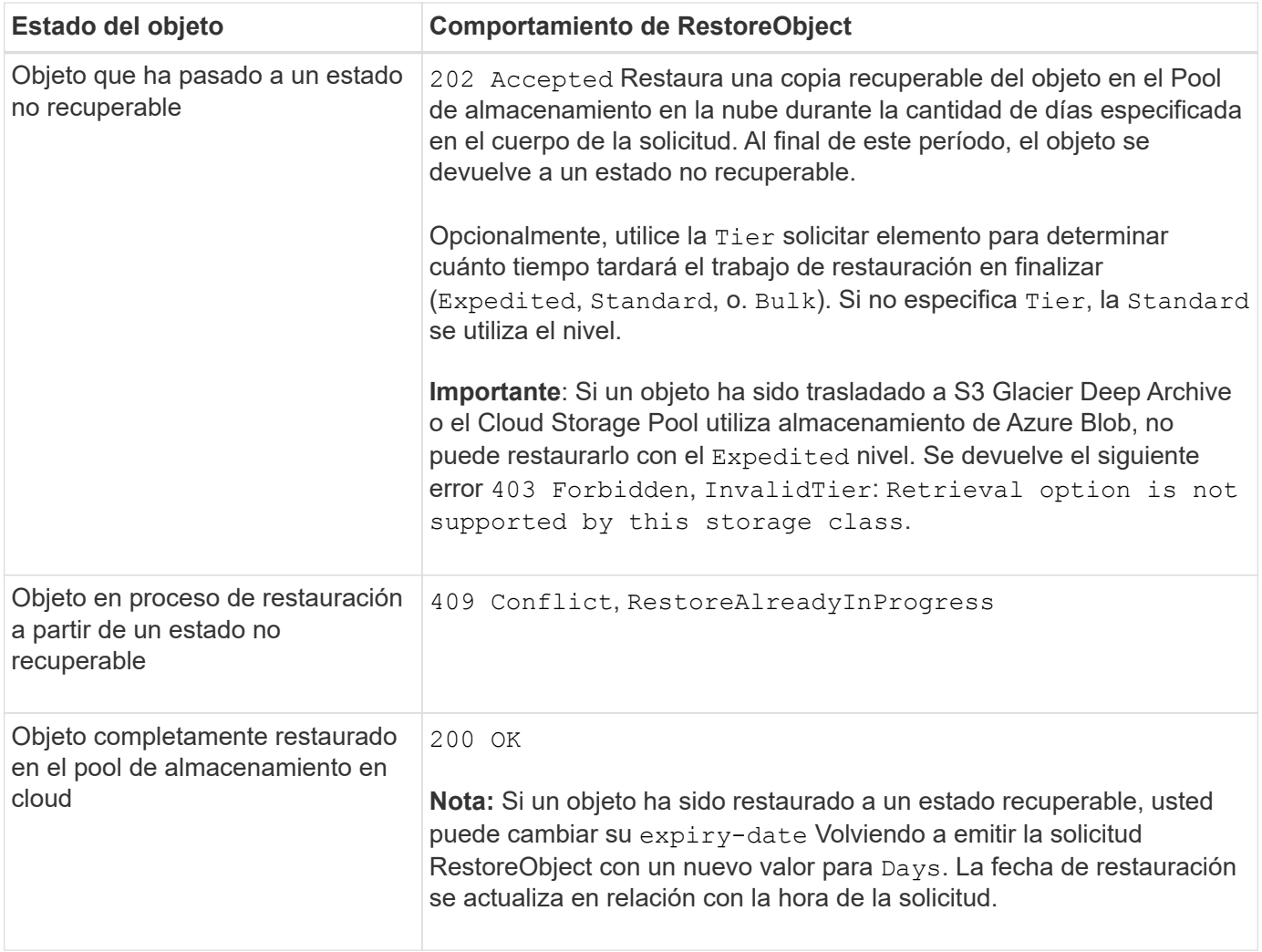

## <span id="page-35-0"></span>**SelectObjectContent**

Puede utilizar la solicitud S3 SelectObjectContent para filtrar el contenido de un objeto S3 en función de una simple instrucción SQL.

Para obtener más información, consulte ["Referencia de API de Amazon Simple Storage Service:](https://docs.aws.amazon.com/AmazonS3/latest/API/API_SelectObjectContent.html) [SelectObjectContent"](https://docs.aws.amazon.com/AmazonS3/latest/API/API_SelectObjectContent.html).

#### **Antes de empezar**

- La cuenta de inquilino tiene el permiso de S3 Select.
- Ya tienes s3:GetObject permiso para el objeto al que desea consultar.
- El objeto que desea consultar debe tener uno de los siguientes formatos:
	- **CSV**. Se puede utilizar tal cual o comprimir en archivos GZIP o bzip2.
	- **Parquet**. Requisitos adicionales para objetos de parquet:
		- S3 Select solo admite la compresión en columnas usando GZIP o Snappy. S3 Select no admite la compresión de objetos completos para objetos de parquet.
		- S3 La selección no es compatible con la salida de parquet. Debe especificar el formato de salida como CSV o JSON.
		- El tamaño máximo del grupo de filas sin comprimir es de 512 MB.
- Debe utilizar los tipos de dato especificados en el esquema del objeto.
- No puede utilizar los tipos lógicos INTERVAL, JSON, LIST, TIME o UUID.
- La expresión SQL tiene una longitud máxima de 256 KB.
- Cualquier registro de la entrada o de los resultados tiene una longitud máxima de 1 MIB.

#### **Ejemplo de sintaxis de solicitud CSV**

```
POST /{Key+}?select&select-type=2 HTTP/1.1
Host: Bucket.s3.abc-company.com
x-amz-expected-bucket-owner: ExpectedBucketOwner
<?xml version="1.0" encoding="UTF-8"?>
<SelectObjectContentRequest xmlns="http://s3.amazonaws.com/doc/2006-03-
01/">
     <Expression>string</Expression>
     <ExpressionType>string</ExpressionType>
     <RequestProgress>
        <Enabled>boolean</Enabled>
     </RequestProgress>
     <InputSerialization>
        <CompressionType>GZIP</CompressionType>
        <CSV>
           <AllowQuotedRecordDelimiter>boolean</AllowQuotedRecordDelimiter>
           <Comments>#</Comments>
           <FieldDelimiter>\t</FieldDelimiter>
           <FileHeaderInfo>USE</FileHeaderInfo>
           <QuoteCharacter>'</QuoteCharacter>
           <QuoteEscapeCharacter>\\</QuoteEscapeCharacter>
           <RecordDelimiter>\n</RecordDelimiter>
      \langle/CSV>  </InputSerialization>
     <OutputSerialization>
      <CSV>  <FieldDelimiter>string</FieldDelimiter>
           <QuoteCharacter>string</QuoteCharacter>
           <QuoteEscapeCharacter>string</QuoteEscapeCharacter>
           <QuoteFields>string</QuoteFields>
           <RecordDelimiter>string</RecordDelimiter>
      \langle/CSV>  </OutputSerialization>
     <ScanRange>
        <End>long</End>
        <Start>long</Start>
     </ScanRange>
</SelectObjectContentRequest>
```
#### **Ejemplo de sintaxis de solicitud de parquet**

```
POST /{Key+}?select&select-type=2 HTTP/1.1
Host: Bucket.s3.abc-company.com
x-amz-expected-bucket-owner: ExpectedBucketOwner
<?xml version="1.0" encoding="UTF-8"?>
<SelectObjectContentRequest xmlns=http://s3.amazonaws.com/doc/2006-03-01/>
     <Expression>string</Expression>
     <ExpressionType>string</ExpressionType>
     <RequestProgress>
        <Enabled>boolean</Enabled>
     </RequestProgress>
     <InputSerialization>
        <CompressionType>GZIP</CompressionType>
        <PARQUET>
        </PARQUET>
     </InputSerialization>
     <OutputSerialization>
      <CSV>  <FieldDelimiter>string</FieldDelimiter>
           <QuoteCharacter>string</QuoteCharacter>
           <QuoteEscapeCharacter>string</QuoteEscapeCharacter>
           <QuoteFields>string</QuoteFields>
           <RecordDelimiter>string</RecordDelimiter>
      \langle/CSV>  </OutputSerialization>
     <ScanRange>
        <End>long</End>
      <Start>long</Start>
     </ScanRange>
</SelectObjectContentRequest>
```
#### **Ejemplo de consulta SQL**

Esta consulta obtiene el nombre del estado, 2010 poblaciones, 2015 poblaciones estimadas y el porcentaje de cambio con respecto a los datos del censo estadounidense. Los registros del archivo que no son estados se ignoran.

```
SELECT STNAME, CENSUS2010POP, POPESTIMATE2015, CAST((POPESTIMATE2015 -
CENSUS2010POP) AS DECIMAL) / CENSUS2010POP * 100.0 FROM S3Object WHERE
NAME = STNAME
```
Las primeras líneas del archivo a consultar, SUB-EST2020 ALL.csv, mire como esto:

SUMLEV, STATE, COUNTY, PLACE, COUSUB, CONCIT, PRIMGEO FLAG, FUNCSTAT, NAME, STNAME, CENSUS2010POP, ESTIMATESBASE2010,POPESTIMATE2010,POPESTIMATE2011,POPESTIMATE2012,POPESTIM ATE2013,POPESTIMATE2014, POPESTIMATE2015,POPESTIMATE2016,POPESTIMATE2017,POPESTIMATE2018,POPESTIMAT E2019,POPESTIMATE042020, POPESTIMATE2020 040,01,000,00000,00000,00000,0,A,Alabama,Alabama,4779736,4780118,4785514,4 799642,4816632,4831586, 4843737,4854803,4866824,4877989,4891628,4907965,4920706,4921532 162,01,000,00124,00000,00000,0,A,Abbeville city,Alabama,2688,2705,2699,2694,2645,2629,2610,2602, 2587,2578,2565,2555,2555,2553 162,01,000,00460,00000,00000,0,A,Adamsville city,Alabama,4522,4487,4481,4474,4453,4430,4399,4371, 4335,4304,4285,4254,4224,4211 162,01,000,00484,00000,00000,0,A,Addison town,Alabama,758,754,751,750,745,744,742,734,734,728, 725,723,719,717

#### **Ejemplo de uso de AWS-CLI (CSV)**

aws s3api select-object-content --endpoint-url https://10.224.7.44:10443 --no-verify-ssl --bucket 619c0755-9e38-42e0-a614-05064f74126d --key SUB-EST2020\_ALL.csv --expression-type SQL --input-serialization '{"CSV": {"FileHeaderInfo": "USE", "Comments": "#", "QuoteEscapeCharacter": "\"", "RecordDelimiter": "\n", "FieldDelimiter": ",", "QuoteCharacter": "\"", "AllowQuotedRecordDelimiter": false}, "CompressionType": "NONE"}' --output -serialization '{"CSV": {"QuoteFields": "ASNEEDED", "QuoteEscapeCharacter": "#", "RecordDelimiter": "\n", "FieldDelimiter": ",", "QuoteCharacter": "\""}}' --expression "SELECT STNAME, CENSUS2010POP, POPESTIMATE2015, CAST((POPESTIMATE2015 - CENSUS2010POP) AS DECIMAL) / CENSUS2010POP \* 100.0 FROM S3Object WHERE NAME = STNAME" changes.csv

Las primeras líneas del archivo de salida, changes.csv, mire como esto:

```
Alabama,4779736,4854803,1.5705260708959658022953568983726297854
Alaska,710231,738430,3.9703983633493891424057806544631253775
Arizona,6392017,6832810,6.8959922978928247531256565807005832431
Arkansas,2915918,2979732,2.1884703204959810255295244928012378949
California,37253956,38904296,4.4299724839960620557988526104449148971
Colorado,5029196,5454328,8.4532796097030221132761578590295546246
```
aws s3api select-object-content -endpoint-url https://10.224.7.44:10443 --bucket 619c0755-9e38-42e0-a614-05064f74126d --key SUB-EST2020 ALL.parquet --expression "SELECT STNAME, CENSUS2010POP, POPESTIMATE2015, CAST((POPESTIMATE2015 - CENSUS2010POP) AS DECIMAL) / CENSUS2010POP \* 100.0 FROM S3Object WHERE NAME = STNAME" --expression-type 'SQL' --input-serialization '{"Parquet":{}}' --output-serialization '{"CSV": {}}' changes.csv

Las primeras líneas del archivo de salida, changes.csv, se ven así:

Alabama,4779736,4854803,1.5705260708959658022953568983726297854 Alaska,710231,738430,3.9703983633493891424057806544631253775 Arizona,6392017,6832810,6.8959922978928247531256565807005832431 Arkansas,2915918,2979732,2.1884703204959810255295244928012378949 California,37253956,38904296,4.4299724839960620557988526104449148971 Colorado,5029196,5454328,8.4532796097030221132761578590295546246

## <span id="page-39-0"></span>**Operaciones para cargas de varias partes**

#### <span id="page-39-1"></span>**Operaciones para cargas de varias partes: Información general**

En esta sección se describe cómo StorageGRID admite las operaciones para cargas de varias partes.

Las siguientes condiciones y notas se aplican a todas las operaciones de carga de varias partes:

- No debe superar las 1.000 cargas simultáneas de varias partes en un solo bloque porque los resultados de las consultas ListMultipartUploads de ese bloque podrían devolver resultados incompletos.
- StorageGRID aplica los límites de tamaño de AWS para piezas multiparte. Los clientes de S3 deben seguir estas directrices:
	- Cada parte de una carga de varias partes debe estar entre 5 MIB (5,242,880 bytes) y 5 GIB (5,368,709,120 bytes).
	- La última parte puede ser más pequeña que 5 MIB (5,242,880 bytes).
	- En general, los tamaños de las piezas deben ser lo más grandes posible. Por ejemplo, utilice tamaños de parte de 5 GIB para un objeto de 100 GIB. Debido a que cada parte se considera un objeto único, el uso de piezas de gran tamaño reduce la sobrecarga de metadatos de StorageGRID.
	- En el caso de objetos de menor tamaño de 5 GIB, considere usar la carga sin varias partes.
- ILM se evalúa para cada parte de un objeto de varias partes a medida que se procesa y para el objeto como un todo cuando se completa la carga de varias partes, si la regla de ILM utiliza el equilibrado o estricto ["opción de ingesta".](https://docs.netapp.com/es-es/storagegrid-118/ilm/data-protection-options-for-ingest.html) Debe saber cómo afecta esto a la ubicación de objetos y piezas:
	- Si el ILM cambia mientras se realiza una carga de varias partes de S3 GB, es posible que algunas partes del objeto no cumplan los requisitos del ILM actuales cuando se complete la carga de varias partes. Cualquier pieza que no se coloque correctamente se pondrá en cola para volver a evaluarla y

posteriormente se moverá a la ubicación correcta.

- Al evaluar ILM para una pieza, StorageGRID filtra el tamaño de la pieza, no el tamaño del objeto. Esto significa que las partes de un objeto se pueden almacenar en ubicaciones que no cumplan con los requisitos de ILM para el objeto como un todo. Por ejemplo, si una regla especifica que todos los objetos de 10 GB o más se almacenan a DC1 mientras que todos los objetos más pequeños se almacenan a DC2, cada parte de 1 GB de una carga de varias partes de 10 partes se almacena a DC2 en el momento de la ingesta. Sin embargo, cuando se evalúa ILM para el objeto como un todo, todas las partes del objeto se mueven a DC1.
- Todas las operaciones de carga de varias partes admiten StorageGRID ["valores de coherencia"](https://docs.netapp.com/es-es/storagegrid-118/s3/consistency-controls.html).
- Según sea necesario, puede utilizar ["cifrado del lado del servidor"](#page-18-0) con cargas de varias partes. Para usar SSE (cifrado en el servidor con claves gestionadas por StorageGRID), incluye el x-amz-server-sideencryption Cabecera de solicitud sólo en la solicitud CreateMultipartUpload. Para utilizar SSE-C (cifrado del lado del servidor con claves proporcionadas por el cliente), debe especificar los mismos tres encabezados de solicitud de clave de cifrado en la solicitud CreateMultipartUpload y en cada solicitud subsiguiente UploadPart.

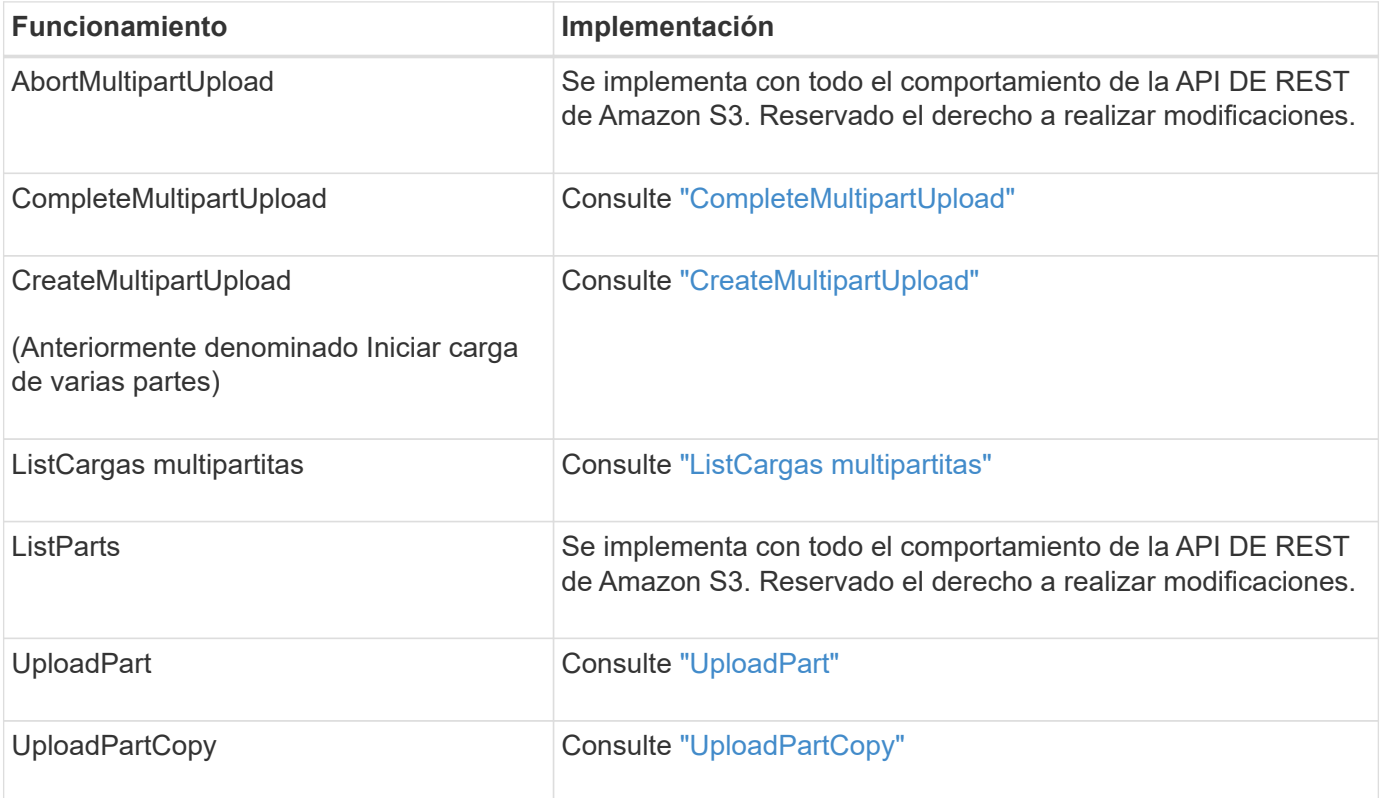

## <span id="page-40-0"></span>**CompleteMultipartUpload**

La operación CompleteMultipartUpload completa una carga de varias partes de un objeto mediante el ensamblaje de las piezas cargadas anteriormente.

### **Resolver conflictos**

Las solicitudes de clientes en conflicto, como dos clientes que escriben en la misma clave, se resuelven en función de las "últimas victorias". El plazo para la evaluación de "logros más recientes" se basa en cuándo el sistema StorageGRID completa una solicitud determinada, y no en cuándo los clientes de S3 comienzan una operación.

#### **Solicitar encabezados**

La x-amz-storage-class Se admite el encabezado de solicitud y afecta al número de copias de objeto que crea StorageGRID si la regla de ILM coincidente especifica el Confirmación doble o Equilibrado ["opción de](https://docs.netapp.com/es-es/storagegrid-118/ilm/data-protection-options-for-ingest.html) [ingesta".](https://docs.netapp.com/es-es/storagegrid-118/ilm/data-protection-options-for-ingest.html)

• STANDARD

(Predeterminado) especifica una operación de procesamiento de confirmación doble cuando la regla ILM utiliza la opción Commit doble o cuando la opción equilibrada vuelve a crear copias provisionales.

• REDUCED\_REDUNDANCY

Especifica una operación de procesamiento de confirmación única cuando la regla de ILM utiliza la opción Commit doble o cuando la opción equilibrada vuelve a crear copias provisionales.

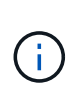

Si va a procesar un objeto en un bloque con el bloqueo de objetos S3 habilitado, el REDUCED\_REDUNDANCY opción ignorada. Si está ingiriendo un objeto en un bloque compatible heredado, el REDUCED\_REDUNDANCY opción devuelve un error. StorageGRID siempre realizará una ingesta con doble confirmación para garantizar que se cumplan los requisitos de cumplimiento.

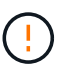

Si no se completa una carga de varias partes en un plazo de 15 días, la operación se Marca como inactiva y todos los datos asociados se eliminan del sistema.

La ETag El valor devuelto no es una suma MD5 de los datos, sino que sigue a la implementación de API de Amazon S3 de ETag valor para objetos de varias piezas.

#### **Creación de versiones**

Esta operación completa una carga de varias partes. Si el control de versiones está activado para un depósito, la versión del objeto se crea después de completar la carga de varias partes.

Si el control de versiones está habilitado para un bloque, un valor único versionId se genera automáticamente para la versión del objeto almacenado. Este versionId también se devuelve en la respuesta mediante el x-amz-version-id encabezado de respuesta.

Si se suspende el control de versiones, la versión del objeto se almacena con un valor nulo versionId y si ya existe una versión nula, se sobrescribirá.

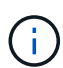

Cuando se habilita el control de versiones para un bloque, al completar una carga de varias partes siempre se crea una versión nueva, incluso si hay cargas simultáneas de varias partes completadas en la misma clave de objeto. Cuando el control de versiones no está habilitado para un bloque, es posible iniciar una carga de varias partes y, a continuación, hacer que se inicie y finalice otra carga de varias partes primero en la misma clave de objeto. En cubos sin versiones, la carga de varias partes que finaliza por última vez tiene prioridad.

#### **Error en la replicación, notificación o notificación de metadatos**

Si el bloque donde se produce la carga de varias partes está configurado para un servicio de plataforma, la carga de varias partes se realiza correctamente incluso si la acción de replicación o notificación asociada falla.

Si esto ocurre, se genera una alarma en el administrador de grid en eventos totales (SMTT). El último mensaje de evento muestra un error al publicar notificaciones para la clave bucket-nameobject para el último objeto cuya notificación falló. (Para ver este mensaje, seleccione **NODES** > *Storage Node* > **Events**. Ver último evento en la parte superior de la tabla). Los mensajes de eventos también se muestran en la /var/local/log/bycast-err.log.

Un inquilino puede activar la replicación o notificación con errores actualizando los metadatos o las etiquetas del objeto. Un arrendatario puede volver a enviar los valores existentes para evitar realizar cambios no deseados.

## <span id="page-42-0"></span>**CreateMultipartUpload**

La operación CreateMultipartUpload (anteriormente denominada Iniciar carga de varias partes) inicia una carga de varias partes para un objeto y devuelve un ID de carga.

La x-amz-storage-class se admite el encabezado de la solicitud. El valor enviado para x-amzstorage-class Afecta la forma en que StorageGRID protege los datos de objetos durante el procesamiento y no cuántas copias persistentes del objeto se almacenan en el sistema StorageGRID (determinado por ILM).

Si la regla de ILM que coincide con un objeto ingerido utiliza el estricto ["opción de ingesta"](https://docs.netapp.com/es-es/storagegrid-118/ilm/data-protection-options-for-ingest.html), la x-amzstorage-class el encabezado no tiene efecto.

Se pueden utilizar los siguientes valores para x-amz-storage-class:

- STANDARD (Predeterminado)
	- **Confirmación doble**: Si la regla ILM especifica la opción de ingesta de confirmación doble, tan pronto como se ingiere un objeto, se crea una segunda copia de ese objeto y se distribuye a un nodo de almacenamiento diferente (confirmación doble). Cuando se evalúa el ciclo de vida de la información, StorageGRID determina si estas copias provisionales iniciales cumplen las instrucciones de colocación que se indican en la regla. Si no es así, es posible que deban realizarse copias de objetos nuevas en ubicaciones diferentes y es posible que las copias provisionales iniciales deban eliminarse.
	- **Equilibrado**: Si la regla de ILM especifica la opción Equilibrada y StorageGRID no puede hacer inmediatamente todas las copias especificadas en la regla, StorageGRID hace dos copias provisionales en diferentes nodos de almacenamiento.

Si StorageGRID puede crear inmediatamente todas las copias de objeto especificadas en la regla de ILM (ubicación síncrona), la x-amz-storage-class el encabezado no tiene efecto.

- REDUCED\_REDUNDANCY
	- **Confirmación doble**: Si la regla de ILM especifica la opción Confirmación doble, StorageGRID crea una sola copia provisional a medida que se ingiere el objeto (confirmación única).
	- **Equilibrado**: Si la regla de ILM especifica la opción Equilibrada, StorageGRID hace una sola copia provisional solo si el sistema no puede hacer inmediatamente todas las copias especificadas en la regla. Si StorageGRID puede realizar una colocación síncrona, este encabezado no tiene ningún efecto. La REDUCED\_REDUNDANCY Se recomienda utilizar la opción cuando la regla de ILM que coincide con el objeto crea una única copia replicada. En este caso, utilizar REDUCED\_REDUNDANCY elimina la creación y eliminación innecesarias de una copia de objetos adicional en cada operación de procesamiento.

Con el REDUCED REDUNDANCY la opción no se recomienda en otras circunstancias. REDUCED\_REDUNDANCY aumenta el riesgo de pérdida de datos de objetos durante el procesamiento. Por ejemplo, puede perder datos si la única copia se almacena inicialmente en un nodo de almacenamiento que falla antes de que se pueda realizar la evaluación de ILM.

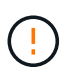

Tener solo una copia replicada durante un periodo de tiempo pone los datos en riesgo de pérdida permanente. Si sólo existe una copia replicada de un objeto, éste se pierde si falla un nodo de almacenamiento o tiene un error importante. También perderá temporalmente el acceso al objeto durante procedimientos de mantenimiento, como las actualizaciones.

Especificando REDUCED\_REDUNDANCY sólo afecta al número de copias que se crean cuando un objeto se ingiere por primera vez. No afecta a cuántas copias del objeto se realizan cuando el objeto se evalúa mediante las políticas de ILM activas y no da lugar a que los datos se almacenen en niveles más bajos de redundancia del sistema StorageGRID.

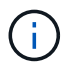

Si va a procesar un objeto en un bloque con el bloqueo de objetos S3 habilitado, el REDUCED\_REDUNDANCY opción ignorada. Si está ingiriendo un objeto en un bloque compatible heredado, el REDUCED REDUNDANCY opción devuelve un error. StorageGRID siempre realizará una ingesta con doble confirmación para garantizar que se cumplan los requisitos de cumplimiento.

Se admiten los siguientes encabezados de solicitud:

- Content-Type
- x-amz-meta-, seguido de un par nombre-valor que contiene metadatos definidos por el usuario

Cuando especifique la pareja nombre-valor para los metadatos definidos por el usuario, utilice este formato general:

x-amz-meta-\_name\_: `value`

Si desea utilizar la opción **Tiempo de creación definido por el usuario** como Tiempo de referencia para una regla de ILM, debe utilizar creation-time como nombre de los metadatos que registran cuando se creó el objeto. Por ejemplo:

x-amz-meta-creation-time: 1443399726

Valor para creation-time Se evalúa como segundos desde el 1 de enero de 1970.

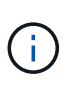

Adición creation-time Como metadatos definidos por el usuario no se permite si va a agregar un objeto a un bloque que tiene la conformidad heredada habilitada. Se devolverá un error.

- Encabezados de solicitud de bloqueo de objetos S3:
	- x-amz-object-lock-mode
	- x-amz-object-lock-retain-until-date
	- x-amz-object-lock-legal-hold

Si se realiza una solicitud sin estos encabezados, la configuración de retención predeterminada del bloque se utiliza para calcular la versión del objeto mantener hasta la fecha.

["Use la API REST DE S3 para configurar el bloqueo de objetos de S3"](https://docs.netapp.com/es-es/storagegrid-118/s3/use-s3-api-for-s3-object-lock.html)

- Encabezados de solicitud SSE:
	- x-amz-server-side-encryption
	- x-amz-server-side-encryption-customer-key-MD5
	- x-amz-server-side-encryption-customer-key
	- x-amz-server-side-encryption-customer-algorithm

[Solicitar encabezados para el cifrado del servidor](#page-23-0)

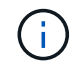

Para obtener más información sobre cómo StorageGRID trata los caracteres UTF-8, consulte ["Objeto de puta".](#page-29-0)

#### **Solicitar encabezados para el cifrado del servidor**

Puede utilizar los siguientes encabezados de solicitud para cifrar un objeto de varias partes con cifrado del servidor. Las opciones SSE y SSE-C son mutuamente excluyentes.

- **SSE**: Utilice el siguiente encabezado en la solicitud CreateMultipartUpload si desea cifrar el objeto con una clave única gestionada por StorageGRID. No especifique esta cabecera en ninguna de las solicitudes de artículo de carga.
	- x-amz-server-side-encryption
- **SSE-C**: Utilice los tres encabezados en la solicitud CreateMultipartUpload (y en cada solicitud subsiguiente UploadPart) si desea cifrar el objeto con una clave única que proporcione y administre.
	- x-amz-server-side-encryption-customer-algorithm: Especificar AES256.
	- x-amz-server-side-encryption-customer-key: Especifique la clave de cifrado para el nuevo objeto.
	- x-amz-server-side-encryption-customer-key-MD5: Especifique el resumen MD5 de la clave de cifrado del nuevo objeto.

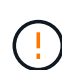

Las claves de cifrado que proporcione no se almacenan nunca. Si pierde una clave de cifrado, perderá el objeto correspondiente. Antes de utilizar las claves proporcionadas por el cliente para proteger los datos de objetos, revise las consideraciones para ["utilizando cifrado del lado](#page-18-0) [del servidor"](#page-18-0).

#### **Encabezados de solicitud no compatibles**

El siguiente encabezado de solicitud no es compatible y devuelve XNotImplemented

• x-amz-website-redirect-location

#### **Creación de versiones**

La carga de varias partes consiste en operaciones independientes para iniciar la carga, enumerar cargas,

cargar piezas, ensamblar las piezas cargadas y completar la carga. Los objetos se crean (y se versionan si corresponde) cuando se realiza la operación CompleteMultipartUpload.

## <span id="page-45-1"></span>**ListCargas multipartitas**

La operación ListMultipartUploads muestra las cargas de varias partes en curso para un bloque.

Se admiten los siguientes parámetros de solicitud:

- encoding-type
- key-marker
- max-uploads
- prefix
- upload-id-marker
- Host
- Date
- Authorization

#### **Creación de versiones**

La carga de varias partes consiste en operaciones independientes para iniciar la carga, enumerar cargas, cargar piezas, ensamblar las piezas cargadas y completar la carga. Los objetos se crean (y se versionan si corresponde) cuando se realiza la operación CompleteMultipartUpload.

## <span id="page-45-0"></span>**UploadPart**

La operación UploadPart carga una pieza en una carga de varias partes para un objeto.

#### **Encabezados de solicitud admitidos**

Se admiten los siguientes encabezados de solicitud:

- Content-Length
- Content-MD5

#### **Solicitar encabezados para el cifrado del servidor**

Si especificó el cifrado SSE-C para la solicitud CreateMultipartUpload, también debe incluir los siguientes encabezados de solicitud en cada solicitud UploadPart:

- x-amz-server-side-encryption-customer-algorithm: Especificar AES256.
- x-amz-server-side-encryption-customer-key: Especifique la misma clave de cifrado que proporcionó en la solicitud CreateMultipartUpload.
- x-amz-server-side-encryption-customer-key-MD5: Especifique el mismo resumen de MD5 que proporcionó en la solicitud CreateMultipartUpload.

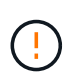

Las claves de cifrado que proporcione no se almacenan nunca. Si pierde una clave de cifrado, perderá el objeto correspondiente. Antes de utilizar las claves proporcionadas por el cliente para proteger los datos de objetos, revise las consideraciones que se deben tener en ["Usar](#page-18-0) [cifrado del servidor".](#page-18-0)

#### **Creación de versiones**

La carga de varias partes consiste en operaciones independientes para iniciar la carga, enumerar cargas, cargar piezas, ensamblar las piezas cargadas y completar la carga. Los objetos se crean (y se versionan si corresponde) cuando se realiza la operación CompleteMultipartUpload.

## <span id="page-46-0"></span>**UploadPartCopy**

La operación UploadPartCopy carga una parte de un objeto copiando datos de un objeto existente como origen de datos.

La operación UploadPartCopy se implementa con todo el comportamiento de la API DE REST DE Amazon S3. Reservado el derecho a realizar modificaciones.

Esta solicitud lee y escribe los datos del objeto especificados en x-amz-copy-source-range En el sistema StorageGRID.

Se admiten los siguientes encabezados de solicitud:

- x-amz-copy-source-if-match
- x-amz-copy-source-if-none-match
- x-amz-copy-source-if-unmodified-since
- x-amz-copy-source-if-modified-since

#### **Solicitar encabezados para el cifrado del servidor**

Si especificó el cifrado SSE-C para la solicitud CreateMultipartUpload, también debe incluir los siguientes encabezados de solicitud en cada solicitud UploadPartCopy:

- x-amz-server-side-encryption-customer-algorithm: Especificar AES256.
- x-amz-server-side-encryption-customer-key: Especifique la misma clave de cifrado que proporcionó en la solicitud CreateMultipartUpload.
- x-amz-server-side-encryption-customer-key-MD5: Especifique el mismo resumen de MD5 que proporcionó en la solicitud CreateMultipartUpload.

Si el objeto de origen se cifra utilizando una clave proporcionada por el cliente (SSE-C), debe incluir los siguientes tres encabezados en la solicitud UploadPartCopy, para que el objeto se pueda descifrar y copiar:

- x-amz-copy-source-server-side-encryption-customer-algorithm: Especificar AES256.
- x-amz-copy-source-server-side-encryption-customer-key: Especifique la clave de cifrado que proporcionó cuando creó el objeto de origen.
- x-amz-copy-source-server-side-encryption-customer-key-MD5: Especifique el resumen MD5 que proporcionó cuando creó el objeto de origen.

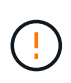

Las claves de cifrado que proporcione no se almacenan nunca. Si pierde una clave de cifrado, perderá el objeto correspondiente. Antes de utilizar las claves proporcionadas por el cliente para proteger los datos de objetos, revise las consideraciones que se deben tener en ["Usar](#page-18-0) [cifrado del servidor".](#page-18-0)

#### **Creación de versiones**

La carga de varias partes consiste en operaciones independientes para iniciar la carga, enumerar cargas, cargar piezas, ensamblar las piezas cargadas y completar la carga. Los objetos se crean (y se versionan si corresponde) cuando se realiza la operación CompleteMultipartUpload.

## <span id="page-47-0"></span>**Respuestas de error**

El sistema StorageGRID es compatible con todas las respuestas de error estándar de la API DE REST de S3 que se aplican. Además, la implementación de StorageGRID añade varias respuestas personalizadas.

## **códigos de error API de S3 admitidos**

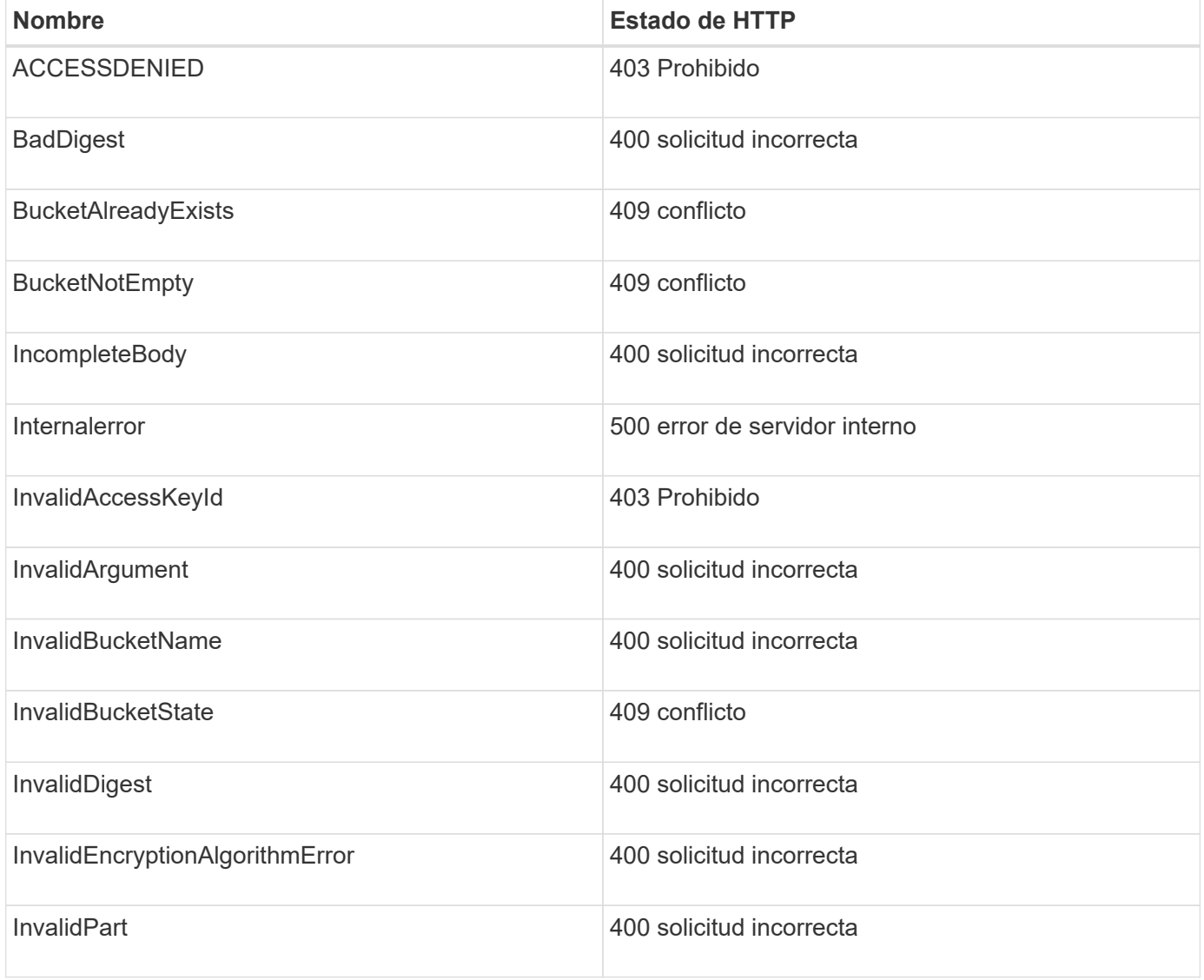

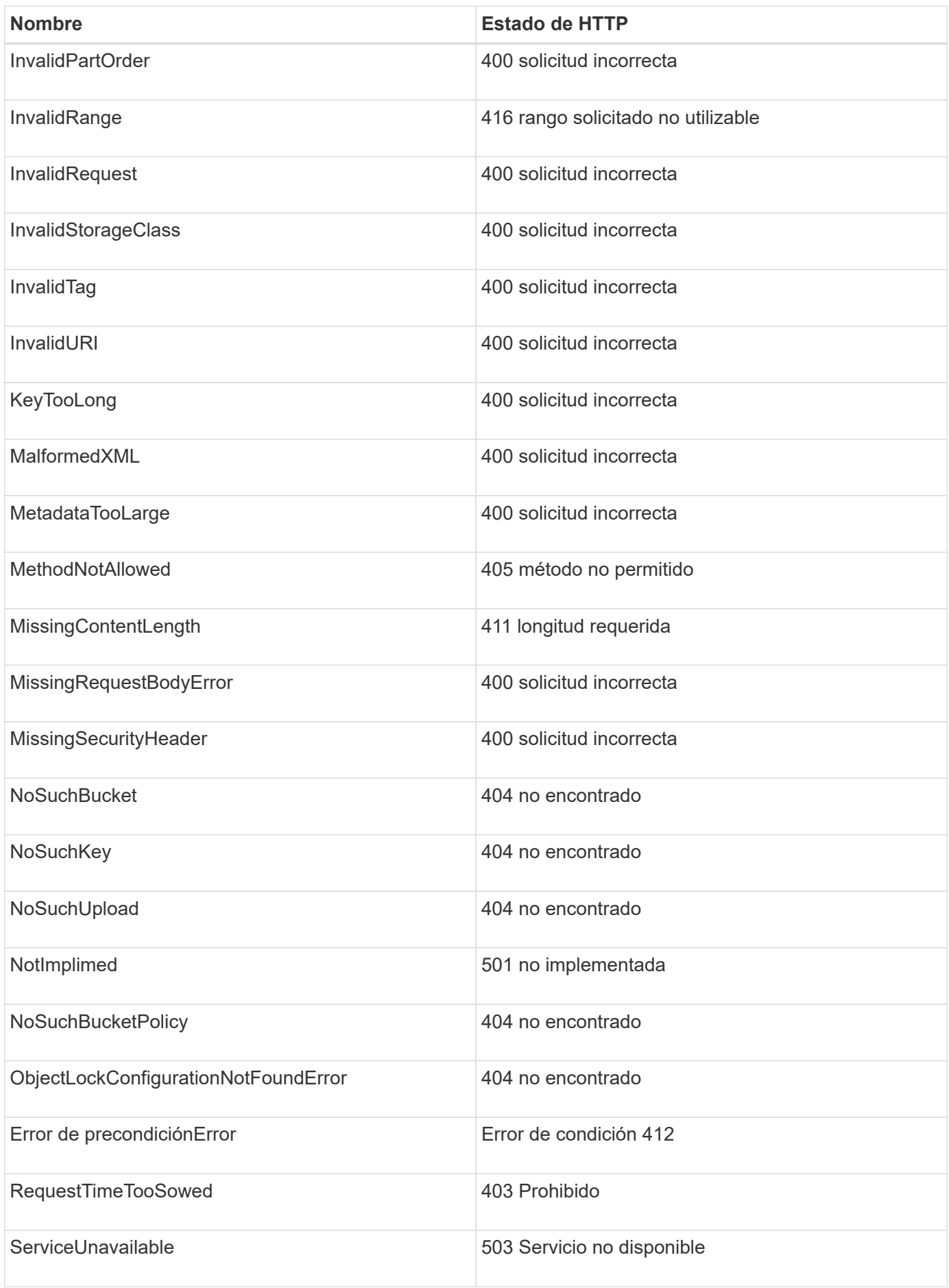

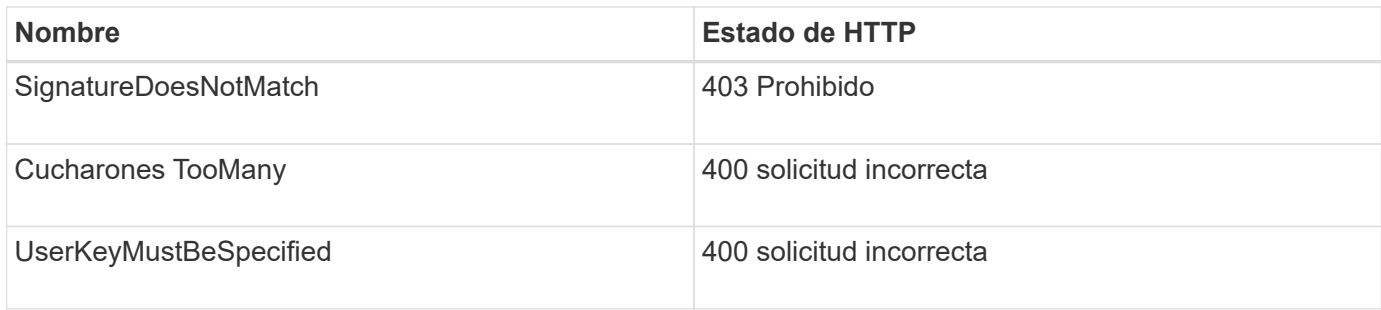

## **códigos de error personalizados de StorageGRID**

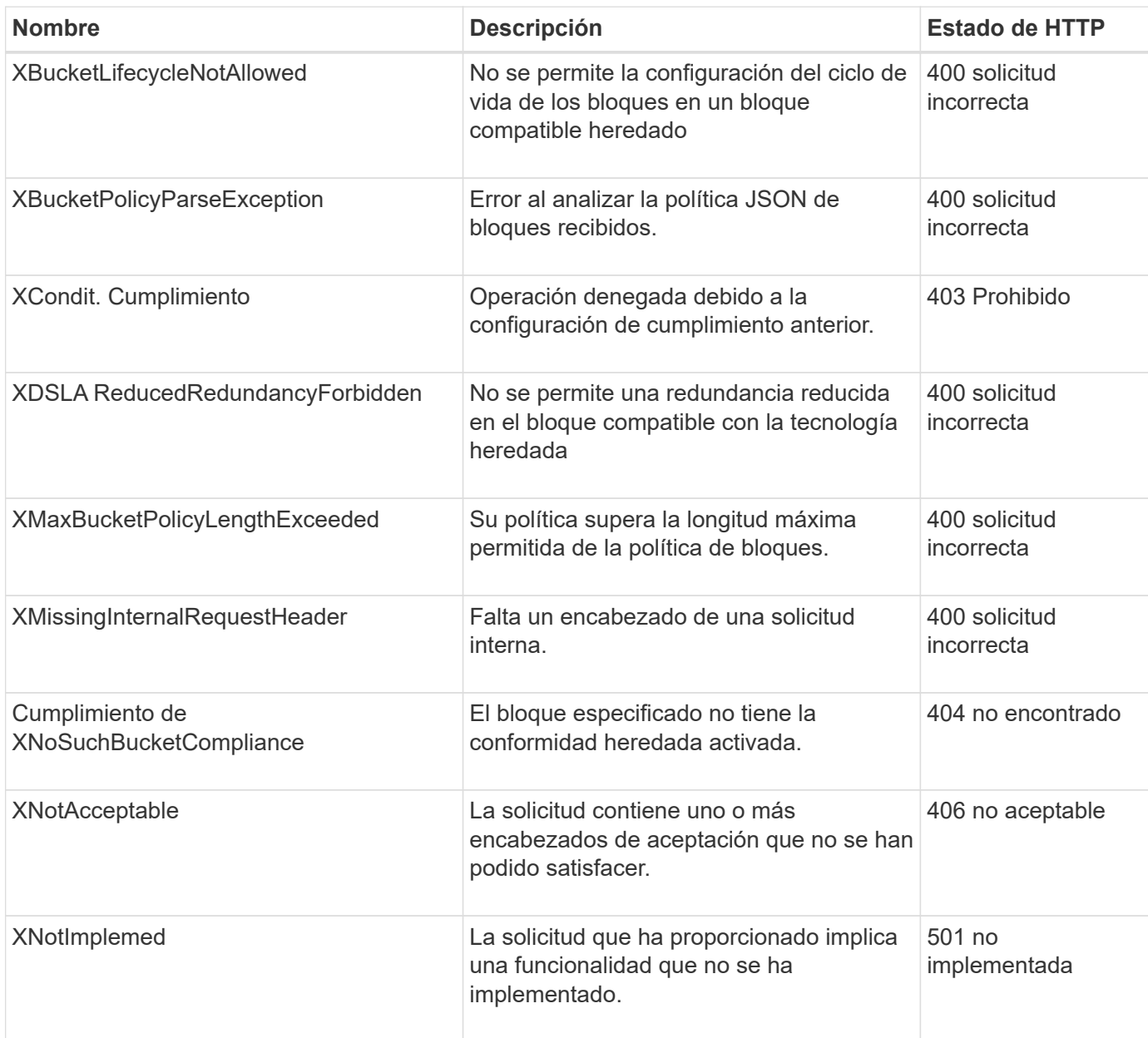

#### **Información de copyright**

Copyright © 2024 NetApp, Inc. Todos los derechos reservados. Imprimido en EE. UU. No se puede reproducir este documento protegido por copyright ni parte del mismo de ninguna forma ni por ningún medio (gráfico, electrónico o mecánico, incluidas fotocopias, grabaciones o almacenamiento en un sistema de recuperación electrónico) sin la autorización previa y por escrito del propietario del copyright.

El software derivado del material de NetApp con copyright está sujeto a la siguiente licencia y exención de responsabilidad:

ESTE SOFTWARE LO PROPORCIONA NETAPP «TAL CUAL» Y SIN NINGUNA GARANTÍA EXPRESA O IMPLÍCITA, INCLUYENDO, SIN LIMITAR, LAS GARANTÍAS IMPLÍCITAS DE COMERCIALIZACIÓN O IDONEIDAD PARA UN FIN CONCRETO, CUYA RESPONSABILIDAD QUEDA EXIMIDA POR EL PRESENTE DOCUMENTO. EN NINGÚN CASO NETAPP SERÁ RESPONSABLE DE NINGÚN DAÑO DIRECTO, INDIRECTO, ESPECIAL, EJEMPLAR O RESULTANTE (INCLUYENDO, ENTRE OTROS, LA OBTENCIÓN DE BIENES O SERVICIOS SUSTITUTIVOS, PÉRDIDA DE USO, DE DATOS O DE BENEFICIOS, O INTERRUPCIÓN DE LA ACTIVIDAD EMPRESARIAL) CUALQUIERA SEA EL MODO EN EL QUE SE PRODUJERON Y LA TEORÍA DE RESPONSABILIDAD QUE SE APLIQUE, YA SEA EN CONTRATO, RESPONSABILIDAD OBJETIVA O AGRAVIO (INCLUIDA LA NEGLIGENCIA U OTRO TIPO), QUE SURJAN DE ALGÚN MODO DEL USO DE ESTE SOFTWARE, INCLUSO SI HUBIEREN SIDO ADVERTIDOS DE LA POSIBILIDAD DE TALES DAÑOS.

NetApp se reserva el derecho de modificar cualquiera de los productos aquí descritos en cualquier momento y sin aviso previo. NetApp no asume ningún tipo de responsabilidad que surja del uso de los productos aquí descritos, excepto aquello expresamente acordado por escrito por parte de NetApp. El uso o adquisición de este producto no lleva implícita ninguna licencia con derechos de patente, de marcas comerciales o cualquier otro derecho de propiedad intelectual de NetApp.

Es posible que el producto que se describe en este manual esté protegido por una o más patentes de EE. UU., patentes extranjeras o solicitudes pendientes.

LEYENDA DE DERECHOS LIMITADOS: el uso, la copia o la divulgación por parte del gobierno están sujetos a las restricciones establecidas en el subpárrafo (b)(3) de los derechos de datos técnicos y productos no comerciales de DFARS 252.227-7013 (FEB de 2014) y FAR 52.227-19 (DIC de 2007).

Los datos aquí contenidos pertenecen a un producto comercial o servicio comercial (como se define en FAR 2.101) y son propiedad de NetApp, Inc. Todos los datos técnicos y el software informático de NetApp que se proporcionan en este Acuerdo tienen una naturaleza comercial y se han desarrollado exclusivamente con fondos privados. El Gobierno de EE. UU. tiene una licencia limitada, irrevocable, no exclusiva, no transferible, no sublicenciable y de alcance mundial para utilizar los Datos en relación con el contrato del Gobierno de los Estados Unidos bajo el cual se proporcionaron los Datos. Excepto que aquí se disponga lo contrario, los Datos no se pueden utilizar, desvelar, reproducir, modificar, interpretar o mostrar sin la previa aprobación por escrito de NetApp, Inc. Los derechos de licencia del Gobierno de los Estados Unidos de América y su Departamento de Defensa se limitan a los derechos identificados en la cláusula 252.227-7015(b) de la sección DFARS (FEB de 2014).

#### **Información de la marca comercial**

NETAPP, el logotipo de NETAPP y las marcas que constan en <http://www.netapp.com/TM>son marcas comerciales de NetApp, Inc. El resto de nombres de empresa y de producto pueden ser marcas comerciales de sus respectivos propietarios.